# Package 'PMwR'

May 19, 2024

<span id="page-0-0"></span>Type Package

Title Portfolio Management with R

Version 0.19-5

Date 2024-05-14

Maintainer Enrico Schumann <es@enricoschumann.net>

Description Tools for the practical management of financial portfolios: backtesting investment and trading strategies, computing profit/loss and returns, analysing trades, handling lists of transactions, reporting, and more. The package provides a small set of reliable, efficient and convenient tools for processing and analysing trade/portfolio data. The Manual provides all the details; it is available from <<https://enricoschumann.net/R/packages/PMwR/manual/PMwR.html>>. Examples and descriptions of new features are provided at <<https://enricoschumann.net/notes/PMwR/>>.

Imports NMOF, datetimeutils, fastmatch, orgutils, parallel, textutils, utils, zoo

Suggests crayon, rbenchmark, tinytest

Depends  $R$  ( $> = 3.5$ )

License GPL-3

LazyLoad yes

LazyData yes

ByteCompile yes

URL <https://enricoschumann.net/PMwR/> ,

<https://git.sr.ht/~enricoschumann/PMwR> ,

<https://gitlab.com/enricoschumann/PMwR> ,

<https://github.com/enricoschumann/PMwR>

NeedsCompilation no

Author Enrico Schumann [aut, cre] (<<https://orcid.org/0000-0001-7601-6576>>)

# <span id="page-1-0"></span>**Contents**

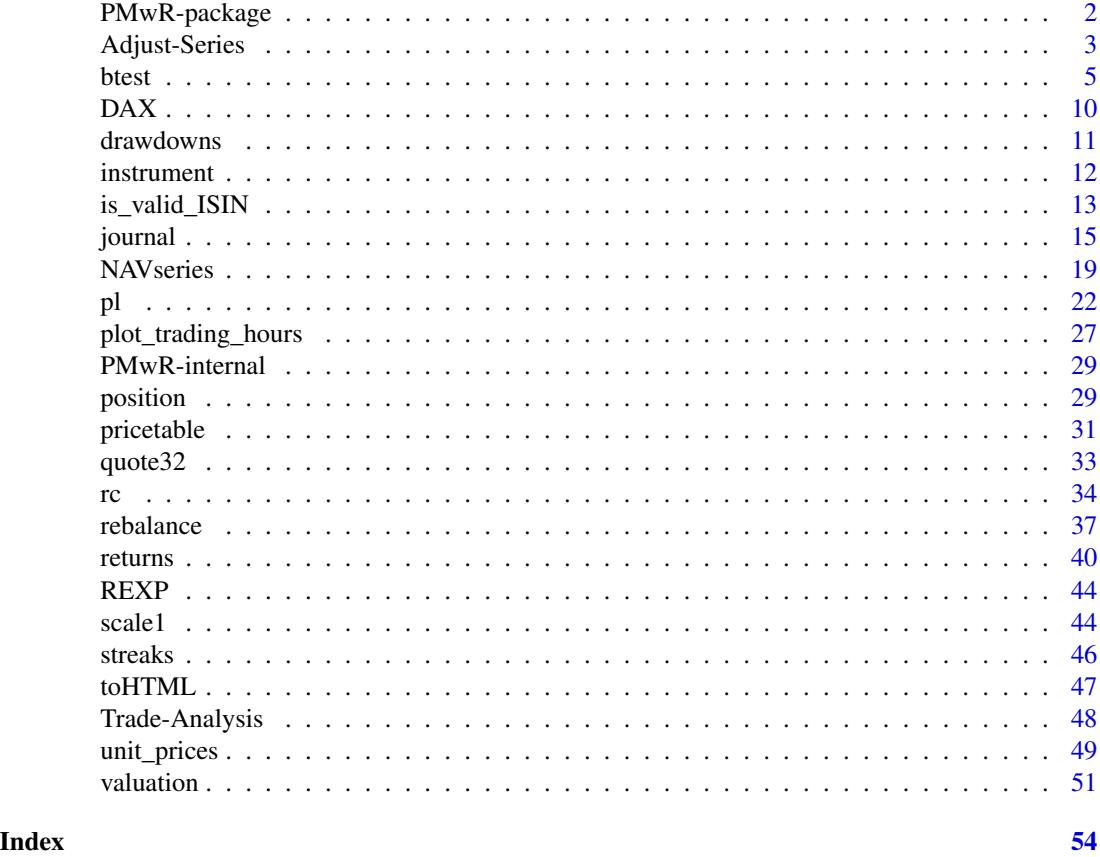

PMwR-package *Tools for the Management of Financial Portfolios*

#### Description

Tools for the practical management of financial portfolios: backtesting investment and trading strategies, computing profit-and-loss and returns, analysing trades, reporting, and more.

# Details

PMwR provides a small set of reliable, efficient and convenient tools for processing and analysing trade/portfolio data. The Manual provides all the details; it is available from [https://enricoschuma](https://enricoschumann.net/PMwR/)nn. [net/PMwR/](https://enricoschumann.net/PMwR/). Examples and descriptions of new features are provided at [https://enricoschumann.](https://enricoschumann.net/notes/PMwR/) [net/notes/PMwR/](https://enricoschumann.net/notes/PMwR/).

# Author(s)

Enrico Schumann <es@enricoschumann.net>

# <span id="page-2-0"></span>Adjust-Series 3

# References

The PMwR Manual, which explains all functionality: Schumann, E. (2023) *Portfolio Management with R*. <https://enricoschumann.net/PMwR/>

The closely-related NMOF package is described in: Gilli, M., Maringer, D. and Schumann, E. (2019) *Numerical Methods and Optimization in Finance*. 2nd edition. Elsevier. [doi:10.1016/C2017001621X](https://doi.org/10.1016/C2017-0-01621-X)

Schumann, E. (2023) Financial Optimisation with R (NMOF Manual). [https://enricoschumann.](https://enricoschumann.net/NMOF.htm#NMOFmanual) [net/NMOF.htm#NMOFmanual](https://enricoschumann.net/NMOF.htm#NMOFmanual)

Adjust-Series *Adjust Time Series for Dividends and Splits*

#### <span id="page-2-1"></span>Description

Adjust a time series for dividends and splits.

#### Usage

div\_adjust(x, t, div, backward = TRUE, additive = FALSE)

 $split\_adjust(x, t, ratio, backward = TRUE)$ 

#### Arguments

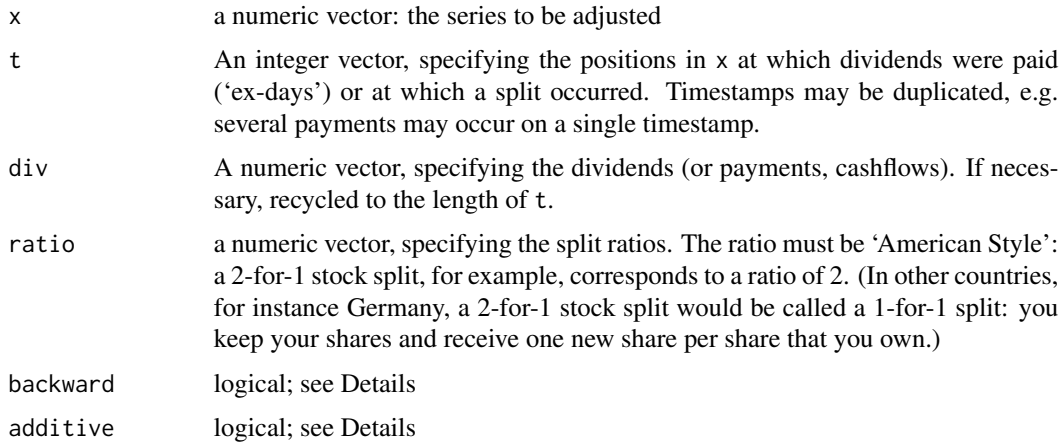

# Details

The function transforms  $x$  into returns, and with those returns specified in  $t$  calculated as

$$
\frac{x_t+D_t}{x_{t-1}}-1\,,
$$

in which x is the price, D are dividends and t is time. The adjusted x is then reconstructed from those returns.

When additive is [TRUE](#page-0-0), dividends are simply added back to the series; see Examples.

With backward set to [TRUE](#page-0-0), which is the default, the final prices in the unadjusted series matches the final prices in the adjusted series.

# Value

a numeric vector of length equal to length(x)

#### Author(s)

Enrico Schumann

#### References

Schumann, E. (2023) *Portfolio Management with R*. <https://enricoschumann.net/PMwR/>

Using div\_adjust for handling generic external cashflows: [https://enricoschumann.net/R/](https://enricoschumann.net/R/packages/PMwR/manual/PMwR.html#returns-with-external-cashflows) [packages/PMwR/manual/PMwR.html#returns-with-external-cashflows](https://enricoschumann.net/R/packages/PMwR/manual/PMwR.html#returns-with-external-cashflows)

#### Examples

```
x <- c(9.777, 10.04, 9.207, 9.406)
div \leftarrow 0.7
t < -3
```
div\_adjust(x, t, div) div\_adjust(x, t, div, FALSE)

```
## assume there were three splits: adjust shares outstanding
shares <- c(100, 100, 200, 200, 1000, 1500)
t < -c(3, 5, 6)ratio <-c(2, 5, 1.5)### => invert ratio
split_adjust(shares, t, 1/ratio)
## [1] 1500 1500 1500 1500 1500 1500
```
split\_adjust(shares, t, 1/ratio, backward = FALSE) ## [1] 100 100 100 100 100 100

```
## 'additive' ** FALSE ** (default setting)
x <- c(100, 95, 100, 95, 100)
div <- 5
t < -c(2, 4)div_adjust(x, t, div)
## 90.25 90.25 95.00 95.00 100.00
returns(div_adjust(x, t, div))
```
<span id="page-3-0"></span>

#### <span id="page-4-0"></span>btest 5

```
## 0.00000000 0.05263158 0.00000000 0.05263158
## ==> reflect _actual_ returns 100/95 - 1
## 'additive' ** TRUE **
div\_adjust(x, t, div, additive = TRUE)## 90 90 95 95 100
returns(div\_adjust(x, t, div, additive = TRUE))## 0.00000000 0.05555556 0.00000000 0.05263158
## ==> reflect return 95/90 - 1
```
<span id="page-4-1"></span>

btest *Backtesting Investment Strategies*

# Description

Testing trading and investment strategies.

#### Usage

```
btest(prices, signal,
      do.signal = TRUE, do.rebalance = TRUE,
      print.info = NULL, b = 1, fraction = 1,
      initial.position = 0, initial.cash = 0,
      final.position = FALSE,
      cashflow = NULL, tc = 0, \ldots,add = FALSE, lag = 1, convert.weights = FALSE,
      trade.at.open = TRUE, tol = 1e-5, tol.p = NA,
      Globals = list(),
      prices0 = NULL,include.data = FALSE, include.timestamp = TRUE,
      timestamp, instrument,
      progressBar = FALSE,
      variations, variations.settings, replications)
```
#### Arguments

prices For a single asset, a matrix of prices with four columns: open, high, low and close. For n assets, a list of length four: prices[[1]] is then a matrix with n columns containing the open prices for the assets; prices[[2]] is a matrix with the high prices, and so on. If only close prices are used, then for a single asset either a matrix of one column or a numeric vector; for multiple assets a list of length one, containing the matrix of close prices. For example, with 100 close prices of 5 assets, the prices should be arranged in a matrix p of size 100 times 5; and  $prices = list(p)$ .

> The series in prices are used both as transaction prices and for valuing open positions. If signals are to be based on other series, such other series should be passed via the . . . argument.

Prices must be ordered by time (though the timestamps need not be provided).

<span id="page-5-0"></span>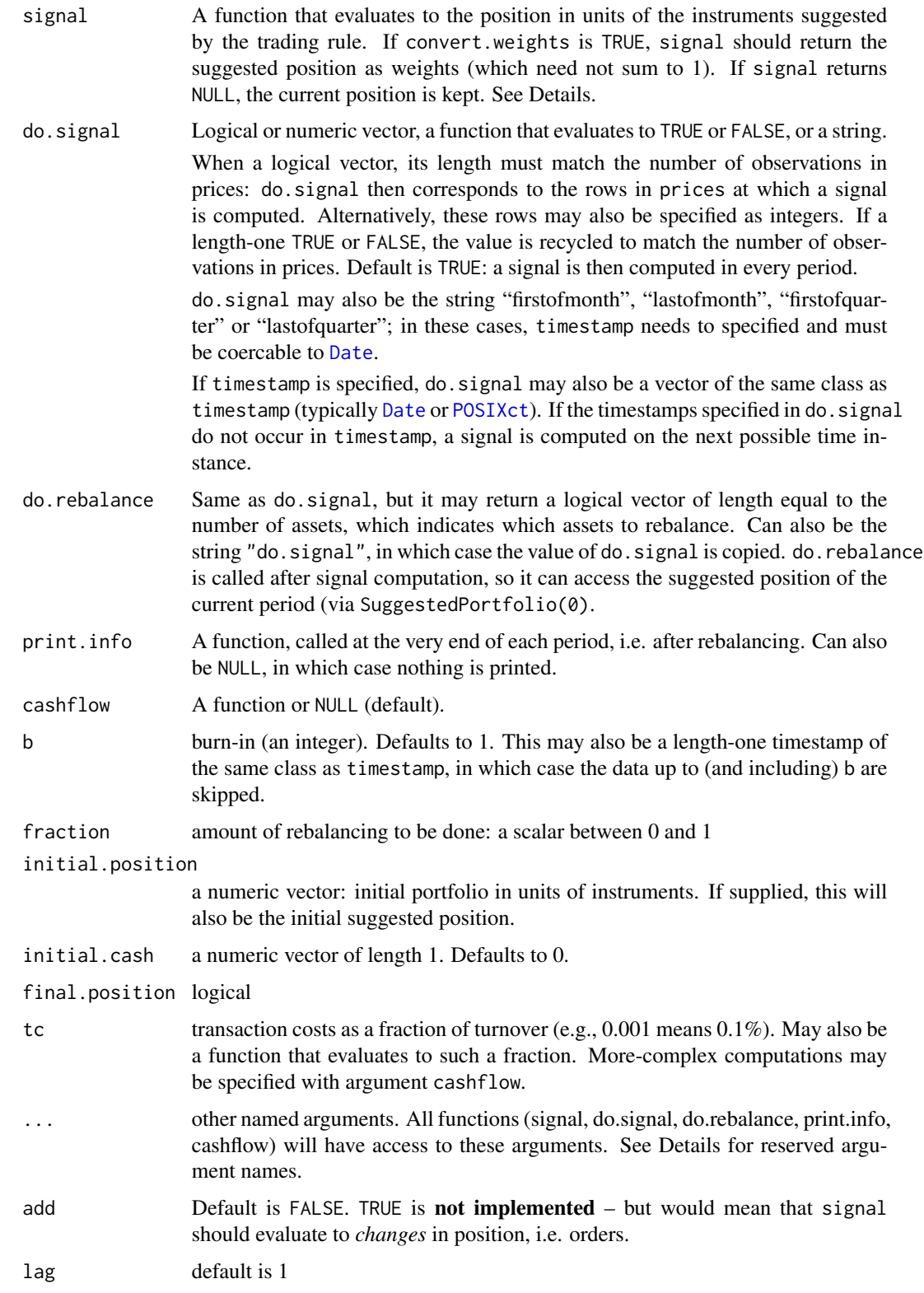

#### <span id="page-6-0"></span>btest 7

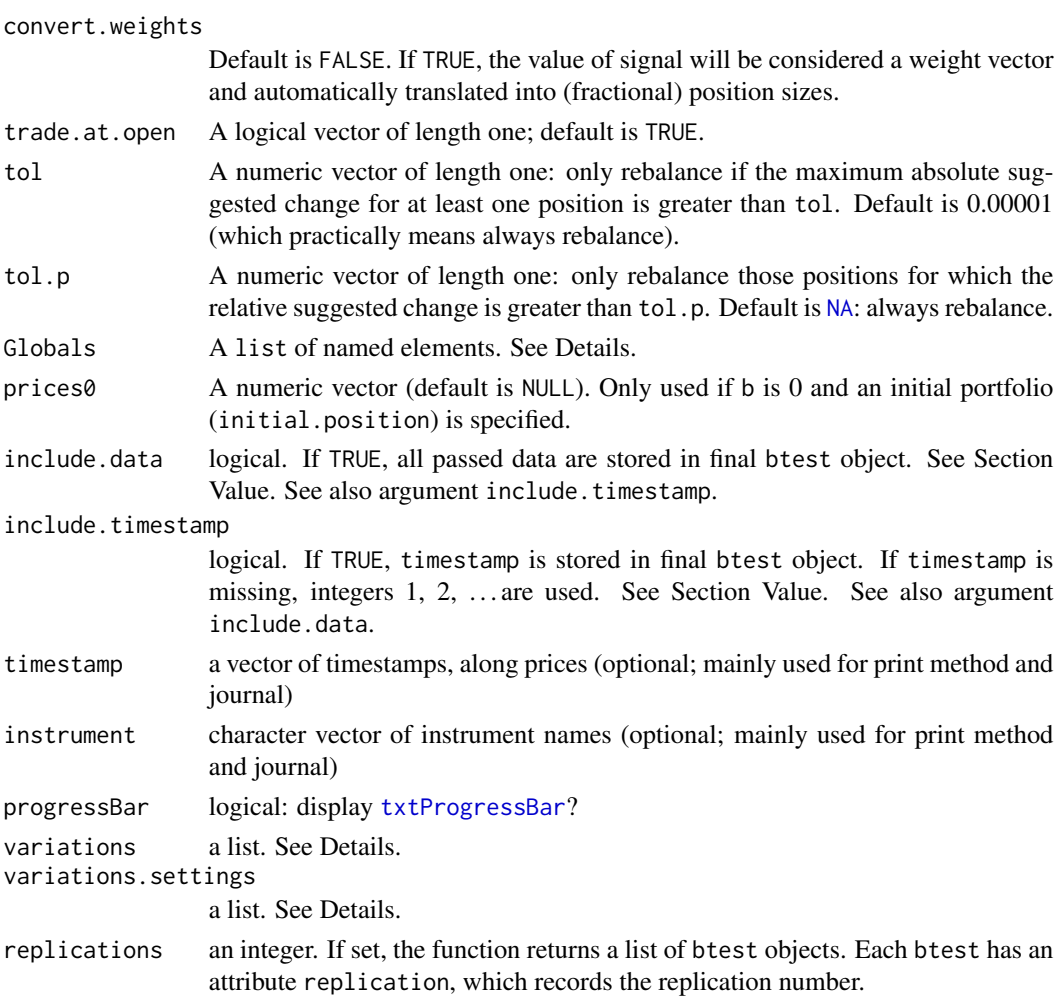

# Details

The function provides infrastructure for testing trading rules. Essentially, btest does accounting: keep track of transactions and positions, value open positions, etc. The ingredients are price timeseries (single series or OHLC bars), which need not be equally spaced; and several functions that map these series and other pieces of information into positions.

# How btest works:

btest runs a loop from b + 1 to NROW(prices). In iteration t, a signal can be computed based on information from periods prior to t. Trading then takes place at the opening price of t.

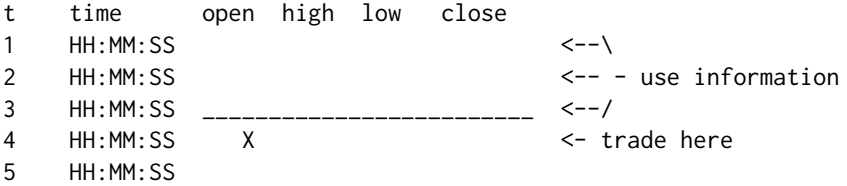

<span id="page-7-0"></span>For slow-to-compute signals this is reasonable if there is a time lag between close and open. For daily prices, for instance, signals could be computed overnight. For higher frequencies, such as every minute, the signal function should be fast to compute. Alternatively, it may be better to use a larger time offset (i.e. use a longer time lag) and to trade at the close of t by setting argument trade.at.open to FALSE.

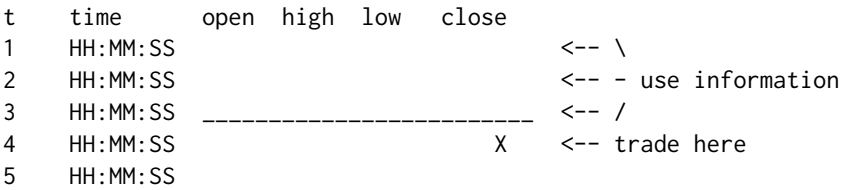

If no OHLC bars are available, a single series per asset (assumed to be close prices) can be used. trade.at.open will automaticall be set to [FALSE](#page-0-0).

The trade logic needs to be coded in the function signal. Arguments to that function must be named and need to be passed with .... Certain names are reserved and cannot be used as arguments: Open, High, Low, Close, Wealth, Cash, Time, Timestamp, Portfolio, SuggestedPortfolio, Globals. Further reserved names may be added in the future: it is suggested to not start an argument name with a capital letter.

The function signal must evaluate to the target position in units of the instruments. To work with weights, set convert.weights to TRUE, and btest will translate the weights into positions, based on the value of the portfolio at  $t - 1$ .

# Accessing data:

Within signal (and also other function arguments, such as do.signal), you can access data via special functions such as Close. These are automatically added as arguments to signal. Currently, the following functions are available: Open, High, Low, Close, Wealth, Cash, Time, Timestamp, Portfolio, SuggestedPortfolio, Globals. Globals is special: it is an [environment](#page-0-0), which can be used to persistently store data during the run of btest. Use the argument Globals to add initial objects. See the Examples below and the manual.

Additional functions may be added to btest in the future. The names of those functions will always be in title case. Hence, it is recommended to not use argument names for signal, etc. that start with a capital letter.

#### Replications and variations:

btest allows to run backtests in parallel. See the examples at [https://enricoschumann.net/](https://enricoschumann.net/notes/parallel-backtests.html) [notes/parallel-backtests.html](https://enricoschumann.net/notes/parallel-backtests.html).

The argument variations.settings is a list with the following defaults:

method character: supported are "loop", "parallel" (or "snow") and "multicore"

load.balancing logical

cores numeric

#### Value

A list with class attribute btest. The list comprises:

position actual portfolio holdings

#### <span id="page-8-0"></span>btest 99

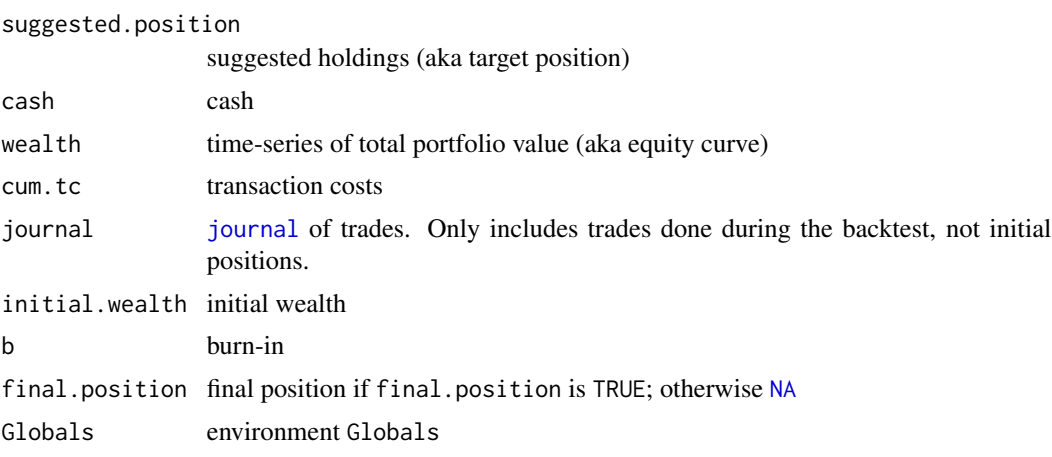

When include.timestamp is TRUE, the timestamp is included. If no timestamp was specified, integers 1, 2, ... are used instead.

When include.data is TRUE, essentially all information (prices, instrument, the actual call and functions signal etc.) are stored in the list as well.

# Author(s)

Enrico Schumann <es@enricoschumann.net>

# References

Schumann, E. (2023) *Portfolio Management with R*. <https://enricoschumann.net/PMwR/>; in particular, see the chapter on backtesting: <https://enricoschumann.net/R/packages/PMwR/manual/PMwR.html#backtesting>

Schumann, E. (2018) *Backtesting*. [https://papers.ssrn.com/sol3/papers.cfm?abstract\\_id=3374195](https://papers.ssrn.com/sol3/papers.cfm?abstract_id=3374195)

```
## For more examples, please see the Manual
## https://enricoschumann.net/R/packages/PMwR/manual/PMwR.html
## 1 - a simple rule
timestamp <- structure(c(16679L, 16680L, 16681L, 16682L,
                        16685L, 16686L, 16687L, 16688L,
                        16689L, 16692L, 16693L),
                      class = "Date")
prices <- c(3182, 3205, 3272, 3185, 3201,
           3236, 3272, 3224, 3194, 3188, 3213)
data.frame(timestamp, prices)
signal <- function() ## buy when last price is
   if (Close() < 3200) ## below 3200, else sell
       1 else 0 ## (more precisely: build position of 1
                        ## when price < 3200, else reduce
```

```
## position to 0)
solution <- btest(prices = prices, signal = signal)
journal(solution)
## with Date timestamps
solution <- btest(prices = prices, signal = signal,
                  timestamp = timestamp)
journal(solution)
## 2 - a simple MA model
## Not run:
library("PMwR")
library("NMOF")
dax \leq DAX[[1]]
n \leq -5ma < - MA(dax, n, pad = NA)ma_strat <- function(ma) {
    if (Close() > ma[Time()])
        1
    else
        0
}
plot(as.Date(row.names(DAX)), dax, type = "l", xlab = "", ylab = "DAX")
lines(as.Date(row.names(DAX)), ma, type = "l")
res <- btest(prices = dax,
             signal = ma_strat,
             b = n, ma = ma)
par(mfrow = c(3, 1))plot(as.Date(row.names(DAX)), dax, type = "l",
     xlab = "", ylab = "DAX")plot(as.Date(row.names(DAX)), res$wealth, type = "l",
     xlab = "", ylab = "Equity")
plot(as.Date(row.names(DAX)), position(res), type = "s",
     xlab = "", ylab = "Position")
## End(Not run)
```
<span id="page-9-0"></span>

#### <span id="page-10-0"></span>drawdowns and the contract of the contract of the contract of the contract of the contract of the contract of the contract of the contract of the contract of the contract of the contract of the contract of the contract of

# Description

Historical Prices of the DAX.

#### Usage

data("DAX")

# Format

A data frame with 505 observations on the following variable:

DAX a numeric vector

# Details

The DAX (*Deutscher Aktienindex*) is a stock-price index of the largest companies listed in Germany. The dataset comprises the close prices of the index for the years 2014 and 2015; dates are provided as rownames.

# Examples

str(DAX) summary(DAX)

<span id="page-10-1"></span>

drawdowns *Compute Drawdowns*

# Description

Compute drawdown statistics.

#### Usage

```
drawdowns(x, ...)
## Default S3 method:
drawdowns(x, ...)
## S3 method for class 'zoo'
drawdowns(x, ...)
```
#### Arguments

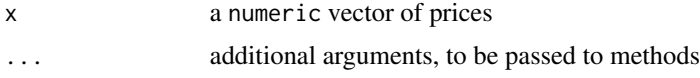

#### Details

drawdowns is a generic function. It computes drawdown statistics: maximum; and time of peak, trough and recovery.

#### 12 instrument and the set of the set of the set of the set of the set of the set of the set of the set of the set of the set of the set of the set of the set of the set of the set of the set of the set of the set of the se

# Value

a [data.frame](#page-0-0):

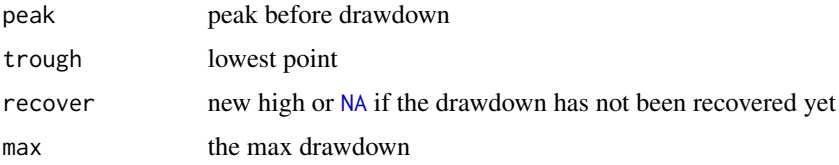

# Author(s)

Enrico Schumann

# References

Gilli, M., Maringer, D. and Schumann, E. (2019) *Numerical Methods and Optimization in Finance*. 2nd edition. Elsevier. [doi:10.1016/C2017001621X](https://doi.org/10.1016/C2017-0-01621-X)

Schumann, E. (2023) *Portfolio Management with R*. <https://enricoschumann.net/PMwR/>; in particular,

<https://enricoschumann.net/R/packages/PMwR/manual/PMwR.html#drawdowns-streaks>

# See Also

The actual computation of the drawdowns is done by function [drawdown](#page-0-0) in package NMOF.

Series of uninterrupted up and down movements can be computed with [streaks](#page-45-1).

# Examples

 $x < -c(100, 98)$ drawdowns(x) x <- c(100, 98, 102, 99)  $dd \leftarrow$  drawdowns $(x)$ dd[order(dd\$max, decreasing = TRUE), ]

instrument *Retrieve or Change Instrument*

# Description

Generic function for retrieving and changing instrument information.

#### Usage

instrument(x, ...)  $instrument(x, ...) \leftarrow value$ 

<span id="page-11-0"></span>

# <span id="page-12-0"></span>is\_valid\_ISIN 13

#### Arguments

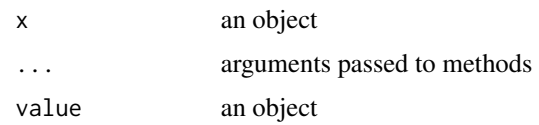

# Details

Generic function: extract or, if meaningful, replace instrument information

#### Value

when used to extract instrument, a character vector

# Author(s)

Enrico Schumann

# References

Schumann, E. (2023) *Portfolio Management with R*. [https://enricoschumann.net/R/packages/](https://enricoschumann.net/R/packages/PMwR/manual/PMwR.html) [PMwR/manual/PMwR.html](https://enricoschumann.net/R/packages/PMwR/manual/PMwR.html)

# See Also

[position](#page-28-1)

#### Examples

```
jnl <- journal(instrument = "A",
              amount = 100,price = 1)
instrument(jnl)
instrument(jnl) <- "B"
```
is\_valid\_ISIN *Validate Security Identification Numbers*

# Description

Check whether a given ISIN or SEDOL is valid.

# Usage

```
is_valid_ISIN(isin, NA.FALSE = FALSE)
is_valid_SEDOL(SEDOL, NA.FALSE = FALSE)
```
#### <span id="page-13-0"></span>**Arguments**

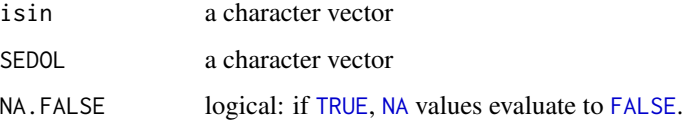

#### Details

Checks a character vector of ISINs and SEDOLs. The function returns TRUE if the ISIN/SEDOL is valid, else FALSE. Handling of [NA](#page-0-0) is defined by argument NA.FALSE.

International Securities Identification Numbers (ISINs): The test procedure in ISO 6166 does not differentiate between cases. Thus, ISINs are transformed to uppercase before being tested.

#### Value

A named logical vector. For is\_valid\_SEDOL, a character vector is attached as an attribute note.

#### Author(s)

Enrico Schumann

### References

[https://en.wikipedia.org/wiki/ISO\\_6166](https://en.wikipedia.org/wiki/ISO_6166) <https://en.wikipedia.org/wiki/SEDOL> <https://anna-web.org/identifiers/>

```
isin <- c("US0378331005", "AU0000XVGZA3",
         "DE000A0C3743", "not_an_isin")
is_valid_ISIN(isin)
is_valid_ISIN(c("US0378331005",
              "us0378331005")) ## case is ignored
SEDOL <- c("0263494", "B1F3M59", "0263491", "A", NA)
is_valid_SEDOL(SEDOL)
## 0263494 B1F3M59 0263491 A <NA>
## TRUE TRUE FALSE FALSE NA
is_valid_SEDOL(SEDOL, NA.FALSE = TRUE)
## 0263494 B1F3M59 0263491 A <NA>
## TRUE TRUE FALSE FALSE FALSE
```
<span id="page-14-1"></span><span id="page-14-0"></span>

#### Description

Create and manipulate a journal of financial transactions.

#### Usage

```
journal(amount, ...)
as.journal(x, \ldots)is.journal(x)
## Default S3 method:
journal(amount, price, timestamp, instrument,
        id = NULL, account = NULL, ...)## S3 method for class 'journal'
c(\ldots, recursive = FALSE)
## S3 method for class 'journal'
length(x)
## S3 method for class 'journal'
aggregate(x, by, FUN, ...)## S3 method for class 'journal'
print(x, \ldots,width = getOption("width"), max.print = getOption("max.print"),
      exclude = NULL, include.only = NULL)
## S3 method for class 'journal'
sort(x, decreasing = FALSE, by = "timestamp", ..., na last = TRUE)## S3 method for class 'journal'
summary(object, by = "instrument", drop.zero = TRUE,
      na.rm = FALSE, ...)## S3 method for class 'journal'
subset(x, \ldots)## S3 method for class 'journal'
x[i, match.against = NULL,
                    ignore.case = TRUE, perl = FALSE, fixed = FALSE,
                    useBytes = FALSE, ..., invert = FALSE]
```
#### <span id="page-15-0"></span>16 journal by the contract of the contract of the contract of the contract of the contract of the contract of the contract of the contract of the contract of the contract of the contract of the contract of the contract of

```
## S3 replacement method for class 'journal'
x[i, match.against = NULL,
                    ignore.case = TRUE, \ldots, invert = FALSE] <- value
## S3 method for class 'journal'
as.data.frame(x, row.names = NULL, optional = FALSE, ...)
## S3 method for class 'journal'
head(x, n = 6L, ..., by = "instrument")
## S3 method for class 'journal'
tail(x, n = 6L, ..., by = "instrument")
```
# Arguments

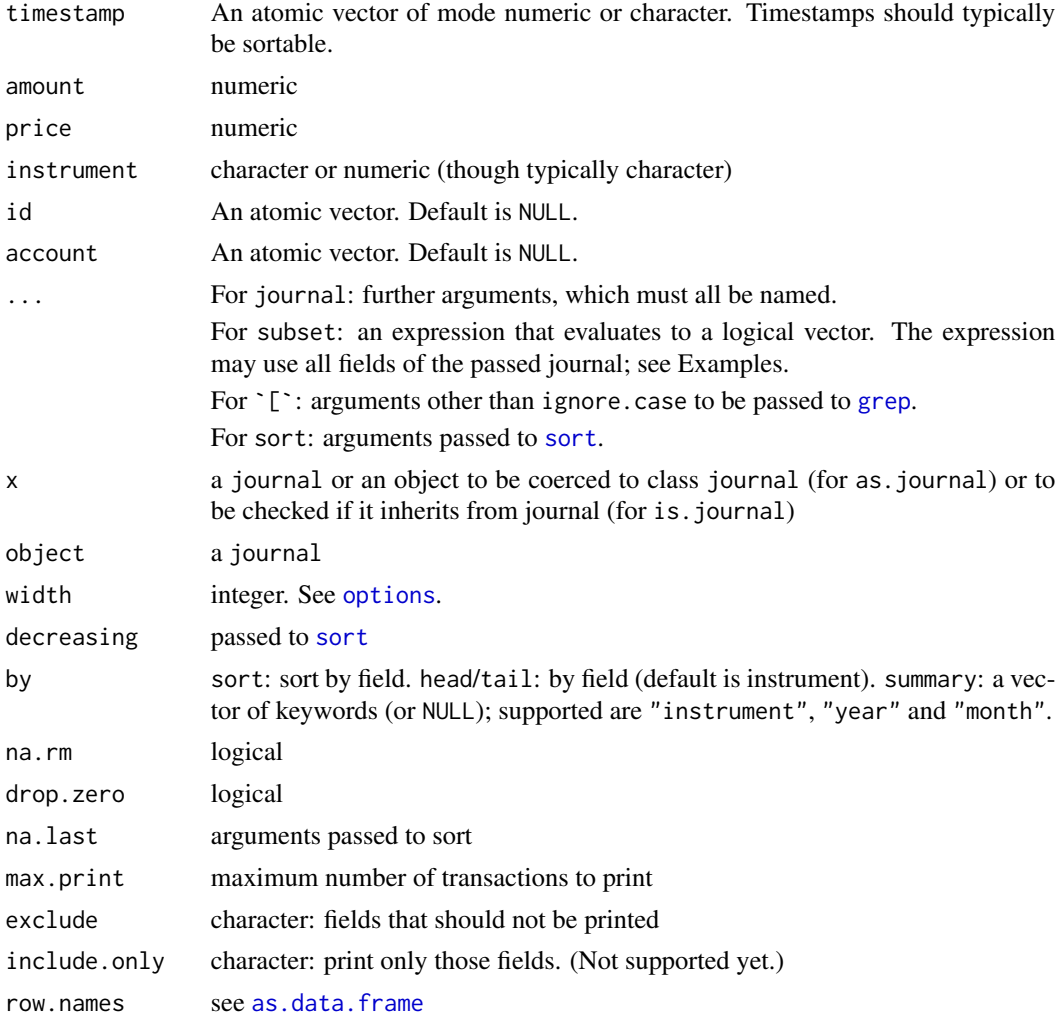

#### <span id="page-16-0"></span>journal 17

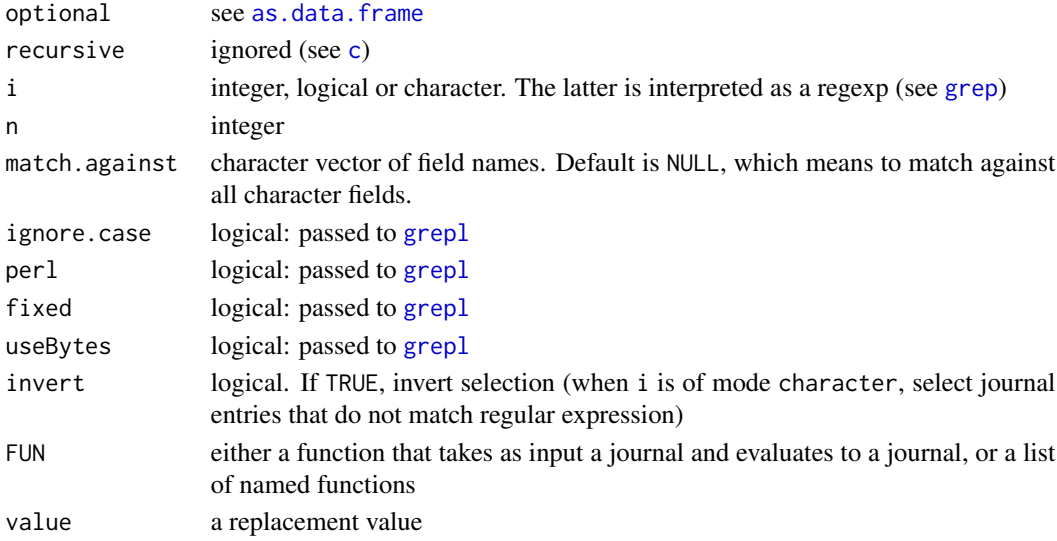

#### Details

The journal function creates a list of its arguments and attaches a class attribute ('journal'). It is a generic function; the default method creates a journal from atomic vectors. The btest method extracts the journal from the results of a backtest; see [btest](#page-4-1).

as.journal coerces an object to a journal and is primarily used for creating a journal from a data. frame. Calling as. journal on an unnamed numeric vector interprets the vector as amounts. If the vector is named, these are interpreted as instruments; see Examples. Calling as.journal on a journal returns the journal itself.

journal methods are available for several generic functions, for instance:

- all.equal compare contents of two journals
- aggregate Splits a journal according to by, applies a function to every sub-journal and recombines the results into a journal.
- as.data.frame Coerce journal to [data.frame](#page-0-0).
- c Combine several journals into one. Note that the first argument to c.journal must inherit from journal, or else the method dispatch will fail. For empty journals, use journal() (not NULL).

length number of transactions in a journal; it uses the length of amount

- split Splits a journal according to f, yielding a list of journals. Often used interactively to have information per sub-journal printed.
- subset evaluates an expression in an environment that can access all fields of the journal. The function is meant for interactive analysis; care is needed when it is used within other functions: see Examples and the Manual.

summary provides summary statistics, such as number of trades and average buy/sell prices toOrg converts a journal to an Org table; package orgutils must be available

For journals that have a length, missing arguments will be coded as [NA](#page-0-0) except for id and account, which become [NULL](#page-0-0). In zero-length (i.e. 'empty') journals, all fields have length 0. A zero-length journal is created, for instance, by saying journal() or when an zero-row data. frame is passed to as.journal.

#### <span id="page-17-0"></span>18 journal was a set of the set of the set of the set of the set of the set of the set of the set of the set of the set of the set of the set of the set of the set of the set of the set of the set of the set of the set of

# Value

An object of class journal, which is a list of atomic vectors.

# Author(s)

Enrico Schumann <es@enricoschumann.net>

# References

Schumann, E. (2023) *Portfolio Management with R*. [https://enricoschumann.net/R/packages/](https://enricoschumann.net/R/packages/PMwR/) [PMwR/](https://enricoschumann.net/R/packages/PMwR/); in particular, see

<https://enricoschumann.net/R/packages/PMwR/manual/PMwR.html#journals>

#### See Also

[position](#page-28-1), [pl](#page-21-1)

```
j \le journal(timestamp = 1:3,
             amount = c(1, 2, 3),
             price = 101:103,
             instrument = c("Stock A", "Stock A", "Stock B"))
## *** subset *** in functions
## this should work as expected ...
t0 < -2.5subset(j, timestamp > t0)## ... but here?!
tradesAfterT <- function(j, t0)
    subset(j, timestamp > t0)tradesAfterT(j, 0)
## if really required
tradesAfterT <- function(j, t0) {
    e \leftarrow substitute(timestamp > t0, list(t0 = t0))
    do.call(subset, list(j, e))
}
tradesAfterT(j, 0)
## ... or much simpler
tradesAfterT <- function(j, t0)
    j[j$timestamp > t0]
tradesAfterT(j, 0)
## *** aggregate ***
## several buys and sells on two days
## aim: find average buy/sell price per day
j <- journal(timestamp = structure(c(15950, 15951, 15950, 15951, 15950,
                                     15950, 15951, 15951, 15951, 15951),
```

```
class = "Date"),
           amount = c(-3, -4, -3, -1, 3, -2, 1, 3, 5, 3),
           price = c(104, 102, 102, 110, 106, 104, 104, 106, 108, 107),
           instrument = c("B", "B", "A", "A", "B", "B", "A", "B", "A", "A"))
by <- list(j$instrument, sign(j$amount), as.Date(j$timestamp))
fun \leq function(x) {
   journal(timestamp = as.Date(x$timestamp[1]),
          amount = sum(x$amount),price = sum(x$amount*x$price)/sum(x$amount),
          instrument = x$instrument[1L])
}
aggregate(j, by = by, FUN = fun)## *** iterate over transactions in (previously defined) journal ***
for (j in split(j, seq_along(j)))
   print(j)
## as.journal with numeric vector
as.journal(1:3)
## amount
## 1 1
## 2 2
## 3 3
##
## 3 transactions
## as.journal with *named* numeric vector
x \leftarrow 1:3; names(x) <- LETTERS[1:3]
as.journal(x)
## instrument amount
## 1 A 1
## 2 B 2
## 3 C 3
##
## 3 transactions
x \le -1:3; names(x) \le -c("A", "B", "A")as.journal(x)
## instrument amount
## 1 A 1
## 2 B 2
## 3 A 3
##
## 3 transactions
```
<span id="page-18-2"></span>NAVseries *Net-Asset-Value (NAV) Series*

# Description

Create a net-asset-value (NAV) series.

# Usage

```
NAVseries(NAV, timestamp,
          instrument = NULL, title = NULL, description = NULL,
          drop.M = NULL)as.NAVseries(x, ...)
## S3 method for class 'NAVseries'
print(x, \ldots)## S3 method for class 'NAVseries'
summary(object, ..., monthly.vol = TRUE,
        bm = NULL, monthly.te = TRUE,
        na.rm = FALSE, assume.daily = FALSE)
## S3 method for class 'NAVseries'
plot(x, y, ..., xlab = "", ylab = "", type = "l")## S3 method for class 'NAVseries'
window(x, start = NULL, end = NULL, \ldots)
```
# Arguments

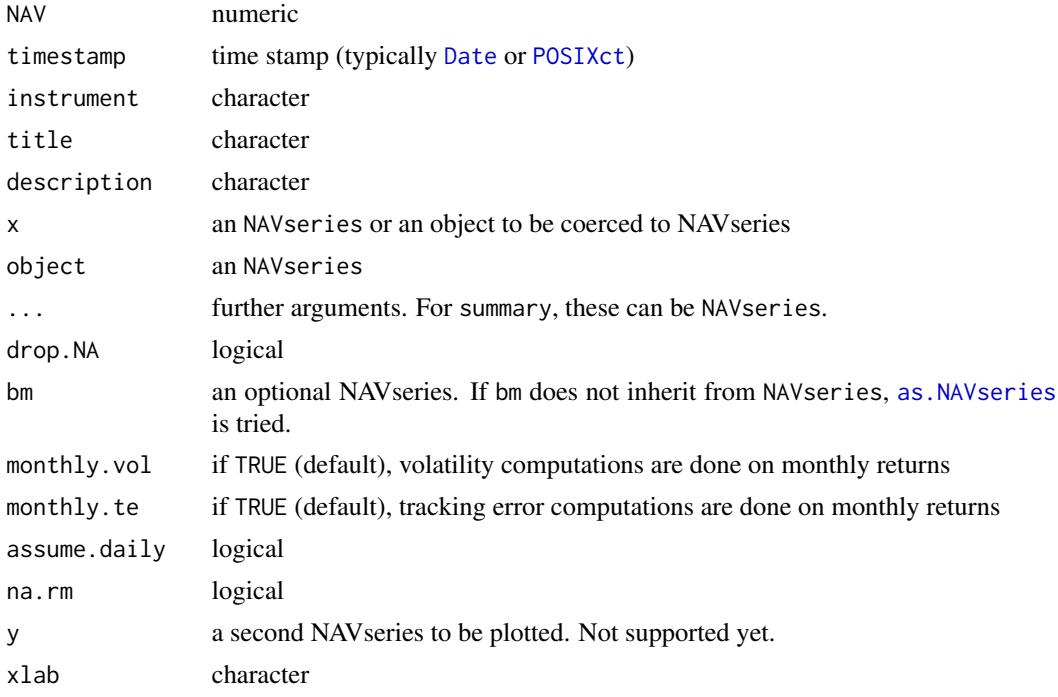

<span id="page-19-0"></span>

#### <span id="page-20-0"></span>NAVseries 21

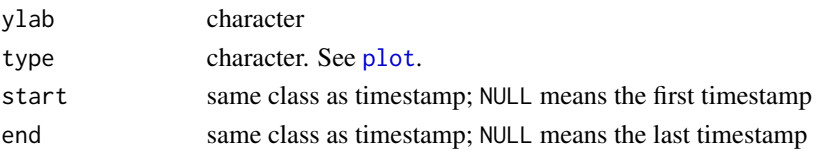

#### Details

# NAV series:

An NAVseries is a numeric vector (the actual series) and additional information, attached as attributes: timestamp, instrument, title, description. Of these attributes, timestamp is the most useful, as it is used for several computations (e.g. when calling [summary](#page-0-0)) or for plotting.

The 'instrument' is typically an internal label used to identify the series, such as a ticker; 'title' is a label, too, but is intended to be human-readable; 'description' finally should be human-readable as well but may be longer.

#### Summaries:

The summary method returns a list of the original NAVseries plus various statistics, such as return per year and volatility. The method may receive several NAV series as input

#### Value

an NAVseries: see Details.

an NAVseries summary: a list of lists. If a benchmark series is present, the summary has an attribute bm: an integer, specifying the position of the benchmark.

#### Note

The semantics of handling NAVseries are not stable yet. Currently, objects of class NAVseries are univariate: you create a single NAVseries, summarise it, plot it, and so one. In the future, at least some of the methods will support the multi-variate case, i.e. be able to handle several series at once.

#### Author(s)

Enrico Schumann <es@enricoschumann.net>

# References

Schumann, E. (2023) *Portfolio Management with R*. <https://enricoschumann.net/PMwR/>; in particular, see

<https://enricoschumann.net/R/packages/PMwR/manual/PMwR.html#NAVseries>

# See Also

# [btest](#page-4-1), [journal](#page-14-1)

For handling external cashflows, see [unit\\_prices](#page-48-1), [split\\_adjust](#page-2-1) and [div\\_adjust](#page-2-1).

```
summary(NAVseries(DAX[[1]], as.Date(row.names(DAX)), title = "DAX"))
```
#### <span id="page-21-1"></span><span id="page-21-0"></span>Description

Compute profit and (or) loss of financial transactions.

#### Usage

```
pl(amount, ... )
## Default S3 method:
pl(amount, price, timestamp = NULL,
   instrument = NULL, multiplier = 1,
  multiplier.regexp = FALSE,
   along.timestamp = FALSE, approx = FALSE,
   initial.position = NULL, initial.price = NULL,
   vprice = NULL, tol = 1e-10, do.warn = TRUE,
   do.sum = FALSE, pl.only = FALSE,
   footnotes = TRUE, ... )## S3 method for class 'journal'
pl(amount, multiplier = 1,
  multiplier.regexp = FALSE,
   along.timestamp = FALSE, approx = FALSE,
   initial.position = NULL, initial.price = NULL,
   vprice = NULL, tol = 1e-10, do.warn = TRUE, \ldots)
## S3 method for class 'pl'
pl(amount, ... )
## S3 method for class 'pl'
print(x, ..., use.crayon = NULL, na.print = "."footnotes = TRUE)
## S3 method for class 'pl'
as.data.frame(x, ... )
.pl(amount, price, tol = 1e-10, do.warn = TRUE)
.pl_stats(amount, price, tol = sqrt(.Machine$double.eps))
```
#### Arguments

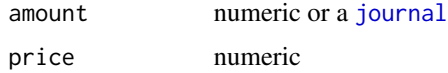

<span id="page-22-0"></span>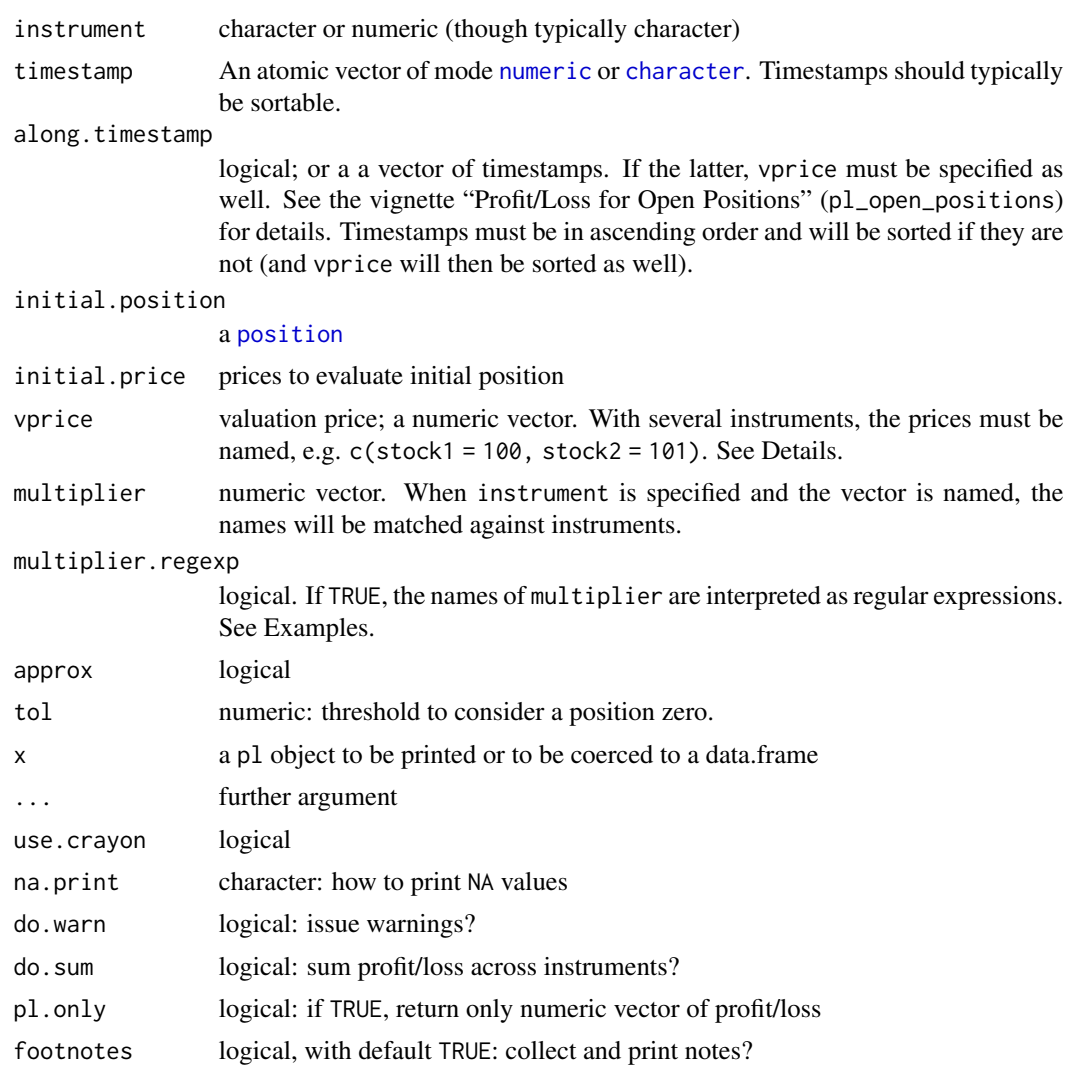

#### Details

Computes profit and/or loss and returns a list with several statistics (see Section Value, below). To get only the profit/loss numbers as a numeric vector, set argument pl. only to TRUE.

pl is a generic function: The default input is vectors for amount, price, etc. Alternatively (and often more conveniently), the function may also be called with a [journal](#page-14-1) or a data. frame as its input. For data frames, columns must be named amount, price, and so on, as in a [journal](#page-14-1).

pl may be called in two ways: either to compute *total profit/loss* from a list of trades, possibly broken down by instrument and account; or to compute *profit/loss over time*. The latter case typically requires setting arguments along.timestamp and/or vprice (see Examples). Profit/loss over time is always computed with time in ascending order: so if the timestamps in along.timestamp are not sorted, the function will sort them (and vprice as well).

Using vprice: when along.timestamp is logical (FALSE or TRUE), vprice can be used to value an open position. For a single asset, it should be a single number; for several assets, it should be named

<span id="page-23-0"></span>.pl and .pl\_stats are helper functions that are called by pl. .pl\_stats requires amount and price to be sorted in time, and to be of length  $> 0$ .

To use package  $crayon$  – which is only sensible in interactive use –, either explicitly set use.crayon to TRUE or set an option PMwR.use.crayon to TRUE.

## Value

For pl, an object of class pl, which is a list of lists: one list for each instrument. Each such list contains numeric vectors: pl, realised, unrealised, buy, sell, volume. If along.timestamp is not [FALSE](#page-0-0), a vector timestamp is also present.

For .pl, a numeric vector with four elements: profit/loss in units of the instrument, sum of absolute amounts, average buy price, average sell price. For zero-length vector, the function evaluates to  $c(\emptyset, \emptyset, \text{NaN}, \text{NaN}).$ 

For .pl\_stats, a list of two elements: the average entry-price, and the realized profit/loss. profit/loss in units of the instrument, sum of absolute amounts, average buy price, average sell price. For zerolength vector, the function evaluates to  $c(0, 0, NaN, NaN)$ .

#### Author(s)

Enrico Schumann <es@enricoschumann.net>

# References

Schumann, E. (2023) *Portfolio Management with R*. <https://enricoschumann.net/PMwR/>; in particular <https://enricoschumann.net/R/packages/PMwR/manual/PMwR.html#profit-and-loss>

#### See Also

[btest](#page-4-1), [returns](#page-39-1)

```
J \leftarrow journal(timestamp = c( 1, 2, 3),
           amount = c( 1, 1, -2),price = c(100, 102, 101))pl(J)
pl(amount = c( 1, 1, -2),price = c(100, 102, 101) ## without a 'journal'
J \leftarrow journal(timestamp = c( 1, 2, 3, 1, 2, 3),
            amount = c( 1, 1, -2, 1, 1, -2),price = c(100, 102, 101, 100, 102, 105),
           instrument = c(rep("Bond A", 3), rep("Bond B", 3)))
```

```
pl(J)
## Bond A
## P/L total 0
## average buy 101
## average sell 101
## cum. volume 4
##
## Bond B
## P/L total 8
## average buy 101
## average sell 105
## cum. volume 4
##
## 'P/L total' is in units of instrument;
## 'volume' is sum of /absolute/ amounts.
as.data.frame(pl(J)) ## a single data.frame
## pl buy sell volume
## Bond A 0 101 101 4
## Bond B 8 101 105 4
lapply(pl(J), as.data.frame) ## => a list of data.frames
## $`Bond A`
## pl realised unrealised buy sell volume
## 1 0 NA NA 101 101 4
##
## $`Bond B`
## pl realised unrealised buy sell volume
## 1 8 NA NA 101 105 4
pl(pl(J)) ## P/L as a numeric vector
## Bond A Bond B
## 0 8
## Example for 'vprice'
instrument \leq c(rep("Bond A", 2), rep("Bond B", 2))
amount \leq c(1, -2, 2, -1)price <- c(100, 101, 100, 105)
## ... no p/l because positions not closed:
pl(amount, price, instrument = instrument, do.warn = FALSE)
## ... but with vprice specified, p/l is computed:
pl(amount, price, instrument = instrument,
  vprice = c("Bond A" = 103, "Bond B" = 100))### ... and is, except for volume, the same as here:
instrument <- c(rep("Bond A", 3), rep("Bond B", 3))
amount \leq c(1, -2, 1, 2, -1, -1)
```

```
price <- c(100, 101, 103, 100, 105, 100)
pl(amount, price, instrument = instrument)
## p/l over time: example for 'along.timestamp' and 'vprice'
j \leftarrow journal(amount = c(1, -1),
             price = c(100, 101),
             timestamp = as.Date(c("2017-07-05", "2017-07-06")))
pl(j)
pl(j,
   along.timestamp = TRUE)
pl(j,
   along.timestamp = seq(from = as.Date("2017-07-04"),
                         to = as.Date("2017-07-07"),
                         by = "1 day"),
   vprice = 101:104)
## Example for 'multiplier'
jnl \leq read.table(text =
"instrument, price, amount
 FGBL MAR 16, 165.20, 1
 FGBL MAR 16, 165.37, -1
 FGBL JUN 16, 164.12, 1
 FGBL JUN 16, 164.13, -1
FESX JUN 16, 2910, 5
FESX JUN 16, 2905, -5",
header = TRUE, stringsAsFactors = FALSE, sep = ",")
jnl <- as.journal(jnl)
pl(jnl, multiplier.regexp = TRUE, ## regexp matching is case sensitive
   multiplier = c("FGBL" = 1000, "FESX" = 10))
## use package 'crayon'
## Not run:
## on Windows, you may also need 'options(crayon.enabled = TRUE)'
options(PMwR.use.crayon = FALSE)
pl(amount = c(1, -1), price = c(1, 2))options(PMwR.use.crayon = TRUE)
pl(amount = c(1, -1), price = c(1, 2))## End(Not run)
```
<span id="page-26-0"></span>plot\_trading\_hours *Plot Time Series During Trading Hours*

# Description

Plot a time series after removing weekends and specific times of the day.

# Usage

```
plot\_trading_hours(x, t = NULL, interval = "5 min",labels = "hours", label.format = NULL,
                   exclude.weekends = TRUE, holidays = NULL,
                   fromHHMMSS = "000000", toHHMMSS = "240000",
                   do.plot.axis = TRUE,
                   ...,
                   from = NULL, to = NULL,do.plot = TRUE,axis1.par = list()
```
# Arguments

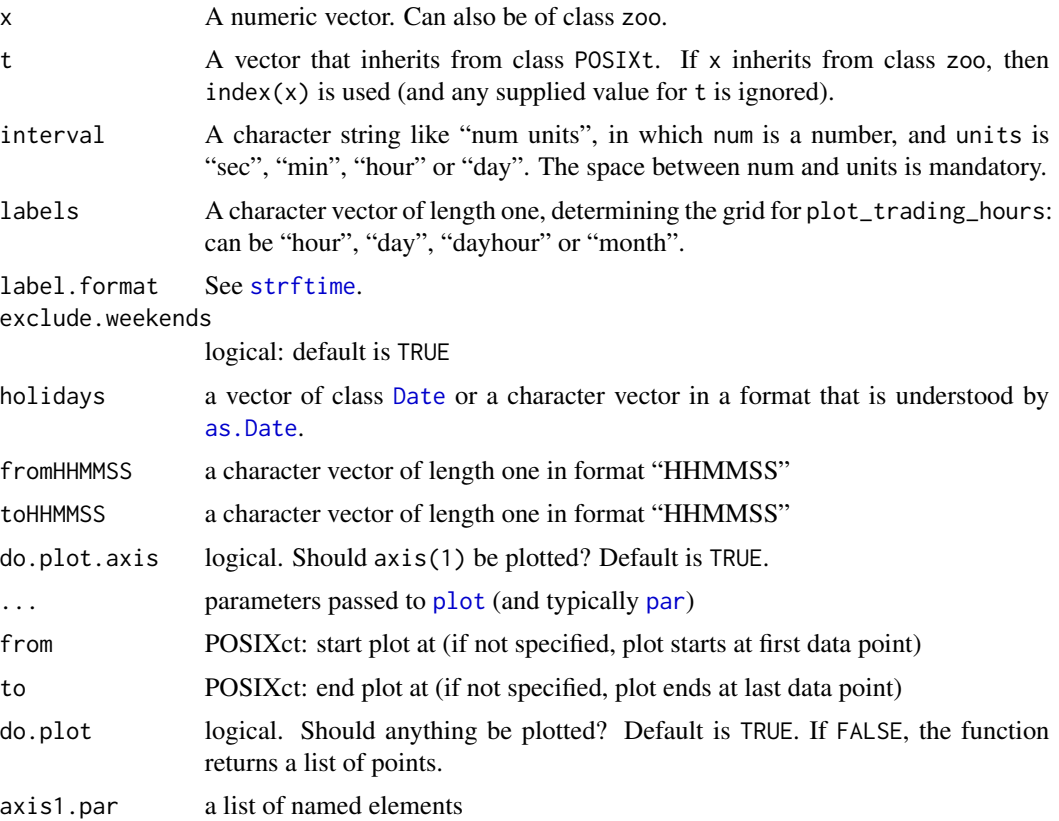

# Details

Plot a timeseries during specific times of day.

#### Value

A list (invisibly if do.plot is TRUE):

list(t, x, axis.pos = pos, axis.labels, timegrid)

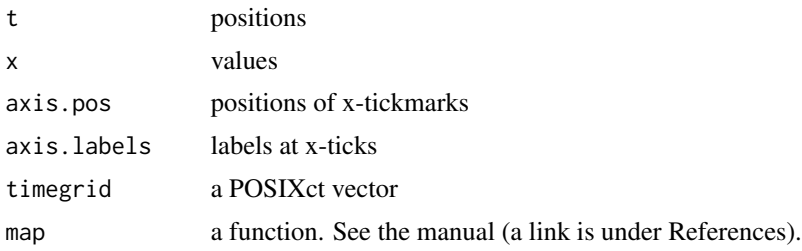

# Author(s)

Enrico Schumann <es@enricoschumann.net>

# References

B.D. Ripley and K. Hornik. *Date-Time Classes*. R-News, 1(2):8–12, 2001.

E. Schumann (2023) *Portfolio Management with R*. <https://enricoschumann.net/PMwR/>; in particular, see

<https://enricoschumann.net/R/packages/PMwR/manual/PMwR.html#plot-trading-hours>

# See Also

[DateTimeClasses](#page-0-0)

```
t <- as.POSIXct("2012-08-31 08:00:00") + 0:32400
x <- runif(length(t))
par(tck = 0.001, mgp = c(3,1,0.5), bty = "n")p <- plot_trading_hours(x, t,
                        interval = "5 min", labels = "hours",
                        xlab = "time", ylab = "random points",
                        col = "blue")
```

```
## with ?lines
t <- as.POSIXct("2012-08-31 10:00:00") + 0:9000
x \leq -\text{seq}(0, 1, \text{length.out} = 9001)lines(p\gmap(t)$t, x[p\gmap(t)$ix], pch = 19)
```
<span id="page-27-0"></span>

<span id="page-28-0"></span>PMwR-internal *Internal Functions*

#### Description

Internal functions, not exported from the PMwR namespace.

# Usage

```
.timestamp(x)
.timestamp(x) < - value.may_be_Date(x, ...)
```
#### Details

.timestamp extracts or replaces an object's timestamp.

.may\_be\_Date checks whether a vector could be coerced to class [Date](#page-0-0), in which case it evaluates to (a single) TRUE; otherwise it returns FALSE. If TRUE, the actual Dates are attached as an attribute Date.

# Author(s)

Enrico Schumann

#### References

E. Schumann (2023) *Portfolio Management with* R. <https://enricoschumann.net/PMwR/>

<span id="page-28-1"></span>position *Aggregate Transactions to Positions*

#### Description

Use information on single trades to compute a position at a specific point in time.

#### Usage

```
position(amount, ...)
## Default S3 method:
position(amount, timestamp, instrument, when,
                 drop.zero = FALSE, account = NULL,use.names = NULL, ...)
```
## S3 method for class 'journal'

#### 30 position

```
position(amount, when, drop.zero = FALSE,
                           use.account = FALSE, ...)## S3 method for class 'position'
print(x, ..., sep = ":"")
```
#### Arguments

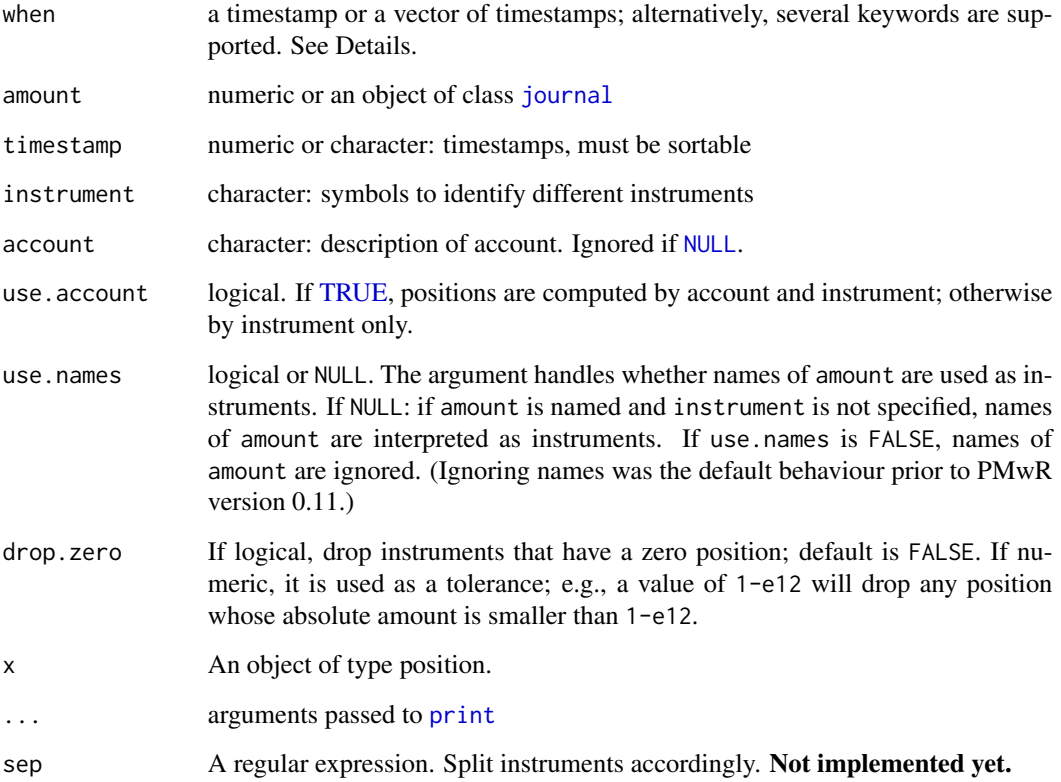

# Details

position computes positions for lists of trades. position is a generic function; most useful is the method for [journal](#page-14-1)s.

The function checks if timestamp is sorted (see [is.unsorted](#page-0-0)) and sorts the journal by timestamp, if required. If there are (some) NA values in timestamp, but timestamp is sorted otherwise, the function will proceed (with a warning, though).

The argument when can also be specified as one of several keywords: last (or newest or latest) provides the position at the latest timestamp; first (or oldest) provides the position at the earliest timestamp; all provides the positions at all timestamps in the journal. endofday, endofmonth and endofyear provide positions at the end of all calendar days, months and years within the timestamp range of the journal. The latter keywords can only work if timestamp can be coerced to [Date](#page-0-0).

<span id="page-29-0"></span>

#### <span id="page-30-0"></span>pricetable 31

# Value

An object of class position, which is a numeric matrix with instrument and timestamp attributes. Note that position will never drop the result's dim attribute: it will always be a matrix of size length(when) times length(unique(instrument)), which may not be obvious from the printed output. The rows of the matrix correspond to timestamps; the columns correspond to instruments.

To extract the numeric position matrix, say as  $matrix(p)$ .

#### Author(s)

Enrico Schumann

# References

Schumann, E. (2023) *Portfolio Management with* R. [https://enricoschumann.net/R/packages/](https://enricoschumann.net/R/packages/PMwR/) [PMwR/](https://enricoschumann.net/R/packages/PMwR/); in particular, see <https://enricoschumann.net/R/packages/PMwR/manual/PMwR.html#computing-balances>

#### See Also

[journal](#page-14-1); internal computations are handled by [cumsum](#page-0-0) and [findInterval](#page-0-0)

#### Examples

```
position(amount = c(1, 1, -1, 3, -4),
         timestamp = 1:5, when = 4.9)
## using a journal
J \le journal(timestamp = 1:5, amount = c(1, 1, -1, 3, -4))
position(J, when = 4.9)
## 'declaring' a position, using named amounts
amount \leq -c(1, 1, 1)instrument \leq c("A", "A", "B")
position(amount = amount, instrument = instrument)
## .... or equivalently
amount <- c(A = 2, B = 1)position(amount)
## ignore names of amount
position(amount, use.names = FALSE)
```
pricetable *Price Table*

#### Description

Create price table

#### Usage

pricetable(price, ...)

#### Arguments

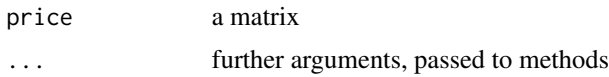

#### Details

pricetable is a helper function for extracting prices of particular instrument at specified dates. For this, it first creates a table that merges series passed via ... and appends a class attribute. A [ method then allows to extract prices. Importantly, if you ask for a subset of *m* rows and *n* columns, the result will be a matrix of size *m* times *n*, even if times or instruments are missing.

pricetable is a generic function, currently with methods for numeric vectors (including vectors with a [dim](#page-0-0), aka matrices) and for [zoo](#page-0-0) objects.

#### Value

a numeric matrix with class attribute pricetable

# Author(s)

Enrico Schumann

#### References

Schumann, E. (2020) *Portfolio Management with R*. [https://enricoschumann.net/R/packages/](https://enricoschumann.net/R/packages/PMwR/) [PMwR/](https://enricoschumann.net/R/packages/PMwR/)

# See Also

[match](#page-0-0)

```
## quickly creating a pricetable
pricetable(1:3)
pricetable(1:3, instrument = c("A", "B", "C"))### ... and the same
pricetable(c(A = 1, B = 2, C = 3))
```

```
## subsetting examples
m \le -3n < -2price \leq array(c(1:m, 1:m + 100), dim = c(m,n))
colnames(price) <- LETTERS[1:n]
pt <- pricetable(price, timestamp = 1:m)
## A B
```
<span id="page-31-0"></span>

#### <span id="page-32-0"></span>quote  $32$  33

```
## 1 1 101
## 2 2 102
## 3 3 103
pt[ , "A"]
## A
## 1 1
## 2 2
## 3 3
pt[ , c("X", "A", "X")]
## X A X
## 1 NA 1 NA
## 2 NA 2 NA
## 3 NA 3 NA
pt[ , c("X", "A", "X"), missing = 0]
## X A X
## 1 0 1 0
## 2 0 2 0
## 3 0 3 0
pt[c(0, 1.5, 4), , missing = "locf"]
## A B
## 0 NA NA
## 1.5 2 102
## 4 3 103
```
# quote32 *Treasury Quotes with 1/32nds of Point*

# Description

Print treasury quotes with 1/32nds of points.

# Usage

quote32(price, sep = " $(-| \cdot | \cdot)$ ", warn = TRUE) q32(price, sep = "(-|'|:)", warn = TRUE)

# Arguments

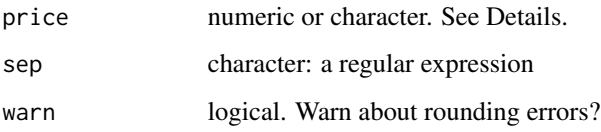

# <span id="page-33-0"></span>Details

The function is meant for pretty-printing of US treasury bond quotes; it provides no other functionality.

If price is numeric, it is interpreted as a quote in decimal notation and 'translated' into a price quoted in fractions of a point.

If price is character, it is interpreted as a quote in fractional notation.

q32 is a short-hand for quote32.

# Value

A numeric vector of class quote32.

#### Author(s)

Enrico Schumann

#### References

CME Group (2015). *Treasury Futures Price Rounding Conventions.* [https://www.cmegroup.](https://www.cmegroup.com/education/articles-and-reports/treasury-futures-price-rounding-conventions.html) [com/education/articles-and-reports/treasury-futures-price-rounding-conventions.](https://www.cmegroup.com/education/articles-and-reports/treasury-futures-price-rounding-conventions.html) [html](https://www.cmegroup.com/education/articles-and-reports/treasury-futures-price-rounding-conventions.html)

#### Examples

quote32(100 + 17/32 + 0.75/32) q32("100-172") q32("100-272") - q32("100-270")

as.numeric(q32("100-272") - q32("100-270"))

#### rc *Return Contribution*

# Description

Return contribution of portfolio segments.

#### Usage

```
rc(R, weights, timestamp, segments = NULL,
  R.bm = NULL, weights.bm = NULL,
  method = "contribution",
  linking.method = NULL,
   allocation.minus.bm = TRUE,
   tol = sqrt(.Machine$double.eps))
```
# <span id="page-34-0"></span>Arguments

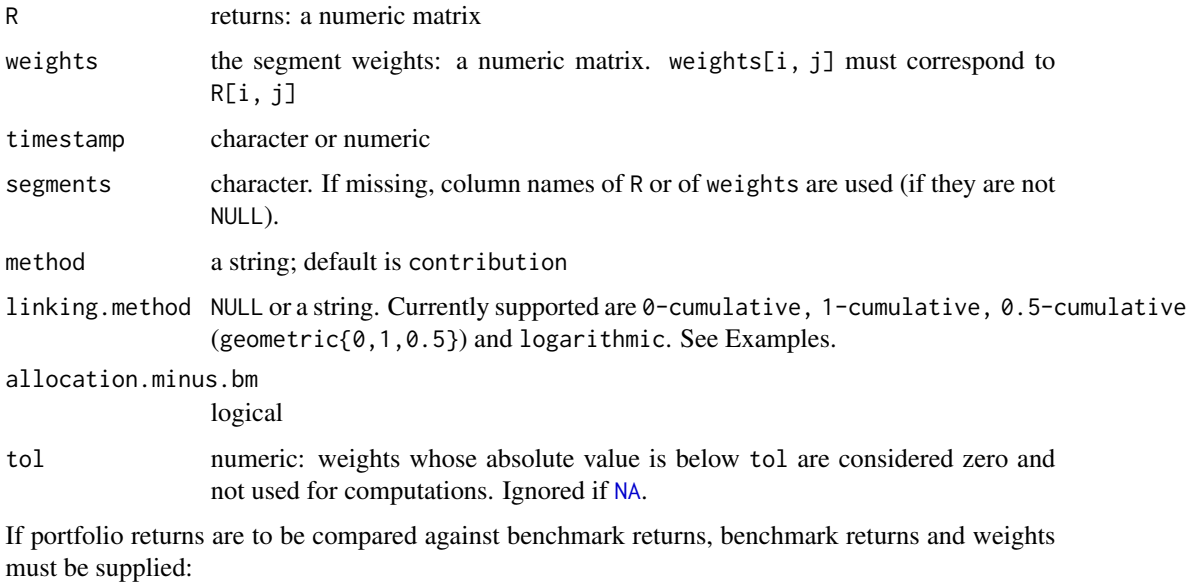

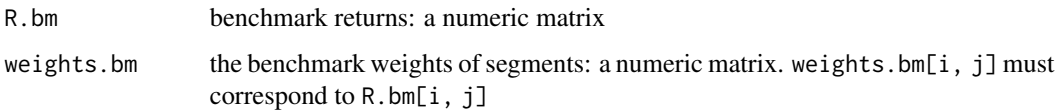

# Details

The function computes segment contribution, potentially over time. Returns and weights must be arranged in matrices, with rows corresponding to time periods and columns to portfolio segments. If weights and R are atomic vectors, then they are interpreted as cross-sectional weights/returns for a single period, i.e. they are handled like row vectors.

Weights can be missing, in which case R is assumed to already comprise segment returns.

Note that the segment contributions need not come from asset classes; the computation works for any additive single-period decomposition of portfolio returns.

# Value

A list of two components:

period\_contributions

a data.frame of single-period contributions, sorted in time

total\_contributions

a numeric vector

#### Author(s)

Enrico Schumann

#### References

David R. Cariño (1999). Combining Attribution Effects Over Time. Journal of Performance Measurement. **3** (4), 5–14.

Jon A. Christopherson and David R. Cariño and Wayne E. Ferson (2009), *Portfolio Performance Measurement and Benchmarking*, McGraw-Hill.

Feibel, Bruce (2003), *Investment Performance Measurement*, Wiley.

Erik Valtonen (2002). Incremental Attribution with and without Notional Portfolios. Journal of Performance Measurement. 7 (1), 68–83.

<https://enricoschumann.net/R/packages/PMwR/manual/PMwR.html#return-contribution>

#### See Also

[returns](#page-39-1)

#### Examples

```
weights <- rbind(c( 0.25, 0.75),
                c( 0.40, 0.60),
                c( 0.25, 0.75))
R \le - rbind(c( 1, 0),
          c( 2.5, -1.0),
          c(-2, 0.5))/100rc(R, weights, segment = c("equities", "bonds"))## EXAMPLE of Christopherson et al., ch 19
weights \le cbind(stocks = c(0.5, 0.55),
                bonds = c(0.5, 0.45)## stocks bonds
## [1,] 0.50 0.50
## [2,] 0.55 0.45
R \le - \text{cbind}(\text{stocks} = c(.4, 0.1),bonds = c(.1, 0.2)## stocks bonds
## [1,] 0.4 0.1
\# [2,] 0.1 0.2
## ==> contributions grow at portfolio rate-of-return
rc(R, weights, linking.method = "geometric1")
## ==> contributions are made on top of current portfolio-value
rc(R, weights, linking.method = "geometric0")
## ==> mixture
rc(R, weights, linking.method = "geometric0.5")
```
<span id="page-35-0"></span> $36$  rc

```
## EXAMPLE https://quant.stackexchange.com/questions/36520/how-to-calculate-the-annual-contribution-of-a-fund-t
```

```
weights \le rbind(c( 0.5, 0.5),
                c( 0.5, 0.5))
R <- rbind(c( 10, 0),
          c( 0, 10))/100rc(R, weights, segment = c("F1", "F2"), timestamp = 1:2,linking.method = "geometric1")
## ==> F1 contributed first, and so gets a higher total
## contribution
rc(R, weights, segment = c("F1", "F2"), timestamp = 1:2,linking.method = "geometric0")
## ==> F2 contributed later, and so gets a higher total
## contribution because it started off a higher base
## value
```

```
## contribution for btest:
## run a portfolio 10% equities, 90% bonds
P \le - as.matrix(merge(DAX, REXP, by = "row.names")[, -1])
(bt <- btest(prices = list(P),
            signal = function() c(0.1, 0.9),
            convert.weights = TRUE,
            initial.cash = 100))
```

```
W <- bt$position*P/bt$wealth
rc(returns(P)*W[-nrow(W), ])$total_contributions
```

```
rebalance Rebalance Portfolio
```
#### Description

Compute the differences between two portfolios.

#### Usage

```
rebalance(current, target, price,
         notional = NULL, multiplier = 1,
          truncate = TRUE, match.names = TRUE,
          fraction = 1, drop.zero = FALSE,
          current.weights = FALSE,
```
#### <span id="page-37-0"></span>38 rebalance

```
target.weights = TRUE)
```

```
## S3 method for class 'rebalance'
print(x, ..., drop.zero = TRUE)
```

```
replace_weight(weights, ..., prefix = TRUE, sep = "::")
```
# Arguments

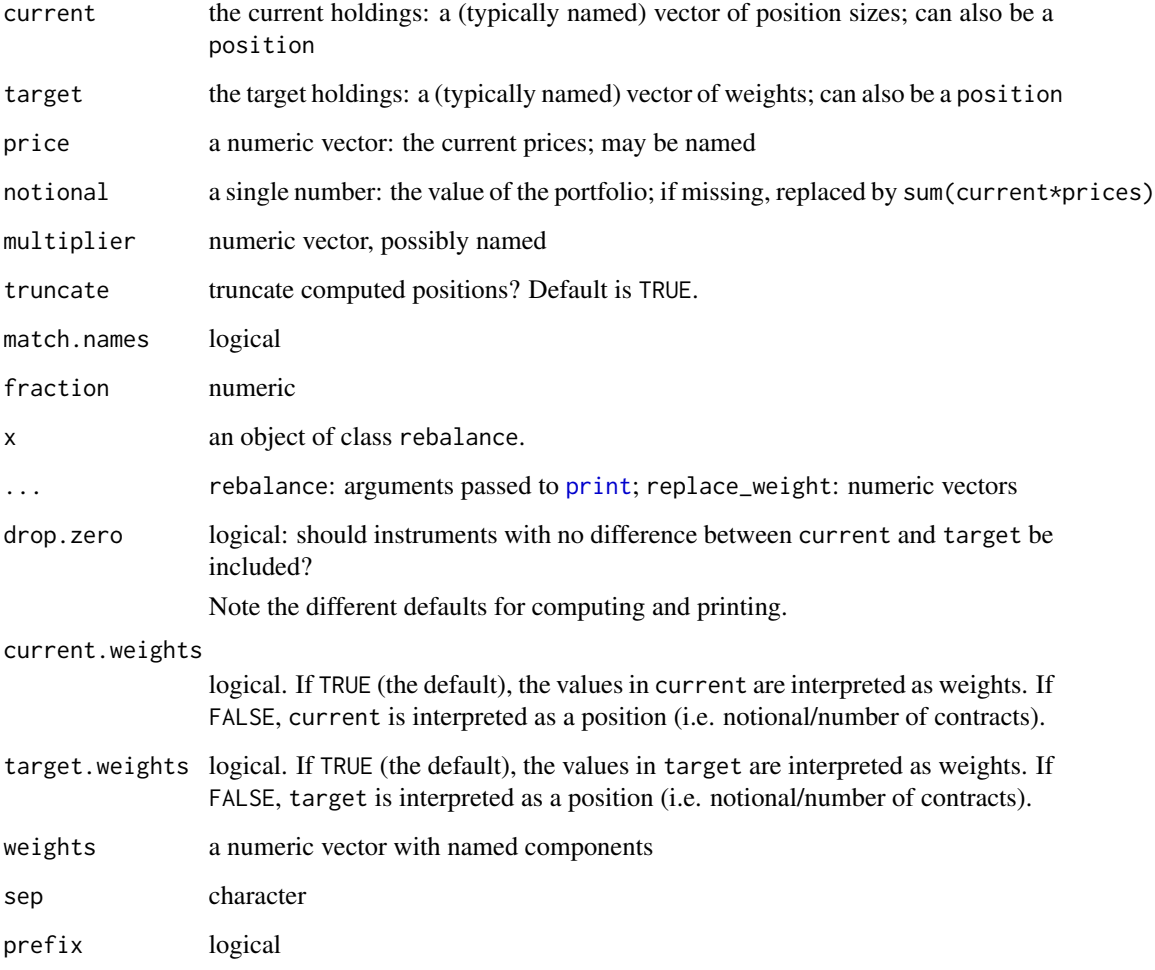

# Details

The function computes the necessary trades to move from the current portfolio to a target portfolio.

replace\_weight is a helper function to split baskets into their components. All arguments passed via ... should be named vectors. If names are not syntactically valid (see [make.names](#page-0-0)), quote them. The passed vectors themselves should be passed as named arguments: see examples.

#### <span id="page-38-0"></span>rebalance 39

# Value

An object of class rebalance, which is a data.frame:

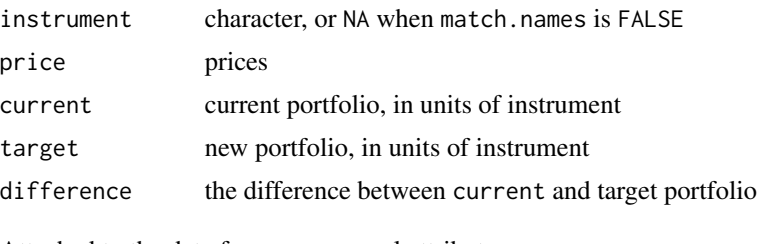

Attached to the data.frame are several attributes:

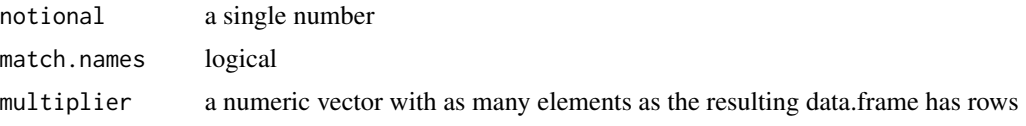

### Author(s)

Enrico Schumann

#### References

Schumann, E. (2023) *Portfolio Management with R*. [https://enricoschumann.net/R/packages/](https://enricoschumann.net/R/packages/PMwR/) [PMwR/](https://enricoschumann.net/R/packages/PMwR/); in particular, see <https://enricoschumann.net/R/packages/PMwR/manual/PMwR.html#rebalance>

#### See Also

#### [journal](#page-14-1)

```
r <- rebalance(current = c(a = 100, b = 20),
             target = c(a = 0.2, c = 0.3),
             price = c(a = 1, b = 2, c = 3)as.journal(r)
## replace_weight: the passed vectors must be named;
## 'basket_3' is ignored because not
## component of weights is named
## 'basket_3'
replace\_weight(c(basket_1 = 0.3,basket_2 = 0.7,
             basket_1 = c(a = 0.1, b = 0.4, c = .5),
             basket_2 = c(x = 0.1, y = 0.4, z = .5),
             basket_3 = c(X = 0.5, Z = 0.5),
             sep = " | " )
```
<span id="page-39-1"></span><span id="page-39-0"></span>

#### **Description**

Convert prices into returns.

#### Usage

```
returns(x, ...)## Default S3 method:
returns(x, t = NULL, period = NULL, complete.first = TRUE,pad = NULL, position = NULL,
        weights = NULL, rebalance.when = NULL,
        lag = 1, na.rm = TRUE, ...)
## S3 method for class 'zoo'
returns(x, period = NULL, complete.first = TRUE,pad = NULL, position = NULL,
        weights = NULL, rebalance.when = NULL, \text{lag} = 1, na.rm = TRUE, ...)
## S3 method for class 'p_returns'
print(x, ..., year rows = TRUE, month.name = NULL,zero.print = "0", plus = FALSE, digits = 1,
      na.print = NULL)## S3 method for class 'p_returns'
toLatex(object, ...,
        year.rows = TRUE, ytd = "YTD", month.names = NULL,
        eol = "\\ \\\lor", \text{ stand}.\text{alone} = \text{FALSE}## S3 method for class 'p_returns'
toHTML(x, ...,
       year.rows = TRUE, ytd = "YTD", month.names = NULL,
       stand.alone = TRUE, table.style = NULL, table.class = NULL,
       th.style = NULL, th.class = NULL,
       td.style = "text-align:right; padding:0.5em;",
       td.class = NULL, tr.style = NULL, tr.class = NULL,
       browse = FALSE)
```
 $.$ returns $(x, pad = NULL, lag)$ 

#### **Arguments**

x for the default method, a numeric vector (possibly with a dim attribute; i.e. a matrix) of prices. returns also supports x of other classes, such as zoo or [NAVseries](#page-18-2). For time-series classes, argument t should be NULL.

<span id="page-40-0"></span>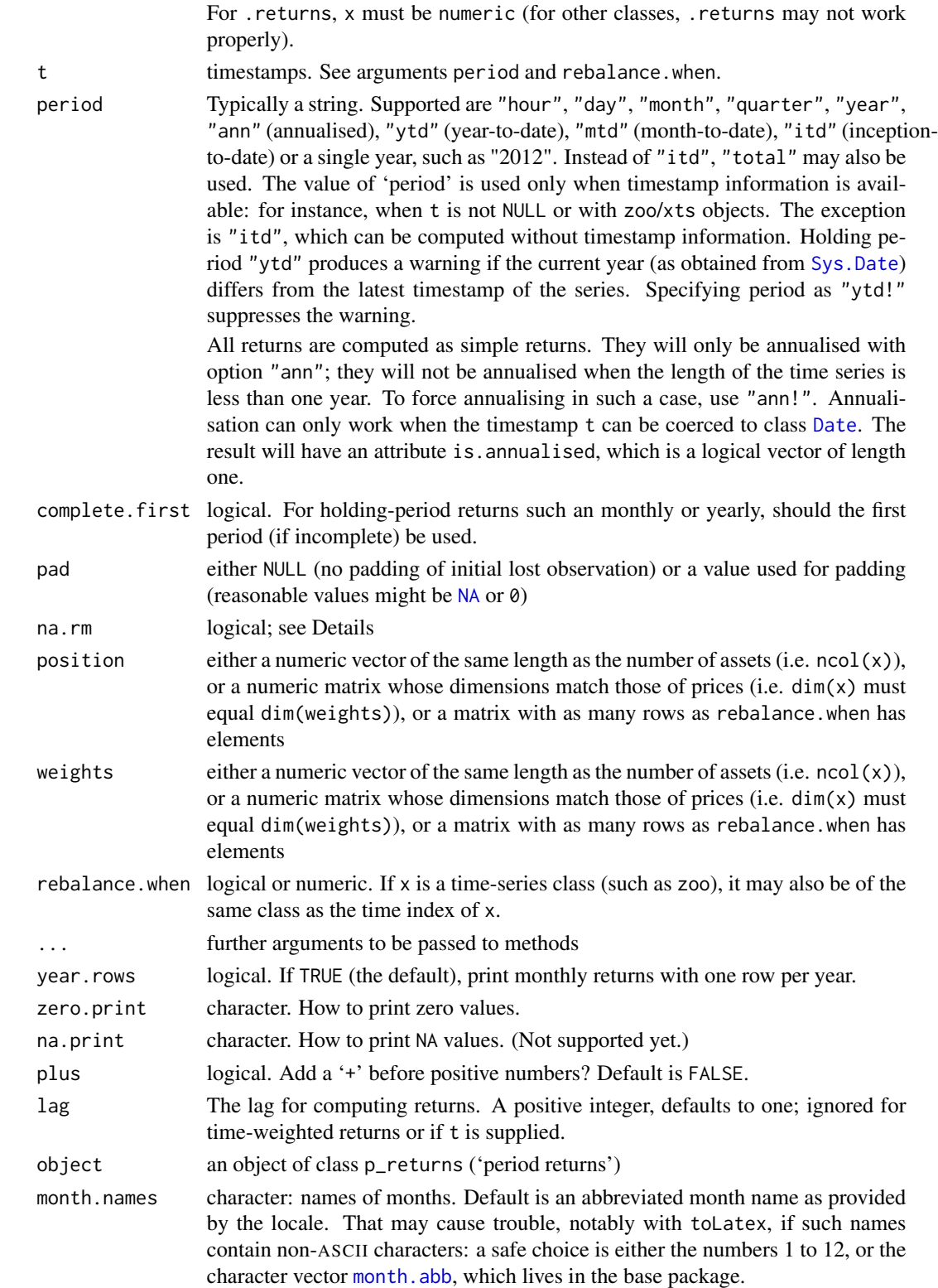

<span id="page-41-0"></span>42 returns

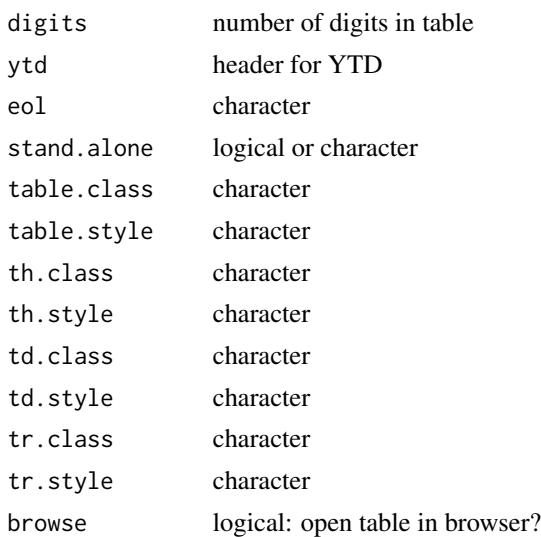

# Details

returns is a generic function. It computes simple returns: current values divided by prior values minus one. The default method works for numeric vectors/matrices. The function .returns does the actual computations and may be used when a 'raw' return computation is needed.

#### Holding-Period Returns:

When a timestamp is available, returns can compute returns for specific calendar periods. See argument period.

#### Portfolio Returns:

returns may compute returns for a portfolio specified in weights or position. The portfolio is rebalanced at rebalance.when; the default is every period. Weights need not sum to one. A zeroweight portfolio, or a portfolio that never rebalances (e.g. with rebalance.when set to FALSE), will result in a zero return.

rebalance.when may either be logical, integers or of the same class as a timestamp (e.g. [Date](#page-0-0)).

#### Handling missing values:

Removing missing values (i.e. setting na.rm to [TRUE](#page-0-0)) only has effects when period is specified.

#### Value

If called as returns $(x)$ : a numeric vector or matrix, possibly with a class attribute (e.g. for a zoo series).

If called with a period argument: an object of class "p\_returns" (period returns), which is a numeric vector of returns with attributes t (timestamp) and period. Main use is to have methods that pretty-print such period returns; currently, there are methods for [toLatex](#page-0-0) and [toHTML](#page-46-1).

In some cases, additional attributes may be attached: when portfolio returns were computed (i.e. argument weights was specified), there are attributes holdings and contributions. For holdingperiod returns, there may be a logical attribute is.annualised, and an attribute from.to, which tells the start and end date of the holding period.

#### <span id="page-42-0"></span>returns and the contract of the contract of the contract of the contract of the contract of the contract of the contract of the contract of the contract of the contract of the contract of the contract of the contract of th

#### Author(s)

Enrico Schumann <es@enricoschumann.net>

#### References

Schumann, E. (2023) *Portfolio Management with R*. [https://enricoschumann.net/R/packages/](https://enricoschumann.net/R/packages/PMwR/) [PMwR/](https://enricoschumann.net/R/packages/PMwR/); in particular, see <https://enricoschumann.net/R/packages/PMwR/manual/PMwR.html#computing-returns>

# See Also

[btest](#page-4-1), [pl](#page-21-1)

```
x \le -101:105returns(x)
returns(x, pad = NA)returns(x, pad = NA, lag = 2)
```

```
## monthly returns
t <- seq(as.Date("2012-06-15"), as.Date("2012-12-31"), by = "1 day")
x \leftarrow \text{seq\_along}(t) + 1000returns(x, t = t, period = "month")
returns(x, t = t, period = "month", complete.first = FALSE)
### formatting
print(returns(x, t = t, period = "month"), plus = TRUE, digits = 0)
## returns per year (annualised returns)
returns(x, t = t, period = "ann") ## less than one year, not annualised
returns(x, t = t, period = "ann!") ## less than one year, *but* annualised
is.ann \leq function(x)attr(x, "is.annualised")
is.ann(returns(x, t = t, period = "ann")) ## FALSE
is.ann(returns(x, t = t, period = "ann!")) ## TRUE
## with weights and fixed rebalancing times
prices <- cbind(p1 = 101:105,
               p2 = rep(100, 5))
R <- returns(prices, weights = c(0.5, 0.5), rebalance.when = 1)
## ... => resulting weights
h <- attr(R, "holdings")
h*prices / rowSums(h*prices)
## p1 p2
## [1,] 0.5000000 0.5000000 ## <== only initial weights are .5/.5
## [2,] 0.5024631 0.4975369
## [3,] 0.5049020 0.4950980
```

```
## [4,] 0.5073171 0.4926829
## [5,] 0.5097087 0.4902913
```
REXP *REXP*

# Description

Historical Prices of the REXP.

# Usage

data("REXP")

# Format

A data frame with 502 observations on the following variable:

REXP a numeric vector

# Details

Daily prices.

# Examples

str(REXP)

scale1 *Scale Time Series*

# Description

Scale time series so that they can be better compared.

# Usage

```
scale1(x, ...)## Default S3 method:
scale1(x, ..., when = "first.complete", level = 1,
      centre = FALSE, scale = FALSE, geometric = TRUE,
       total.g = NULL## S3 method for class 'zoo'
scale1(x, ..., when = "first.complete", level = 1,
      centre = FALSE, scale = FALSE, geometric = TRUE,
      inflate = NULL, total.g = NULL)
```
#### <span id="page-44-0"></span> $scale1$  45

# Arguments

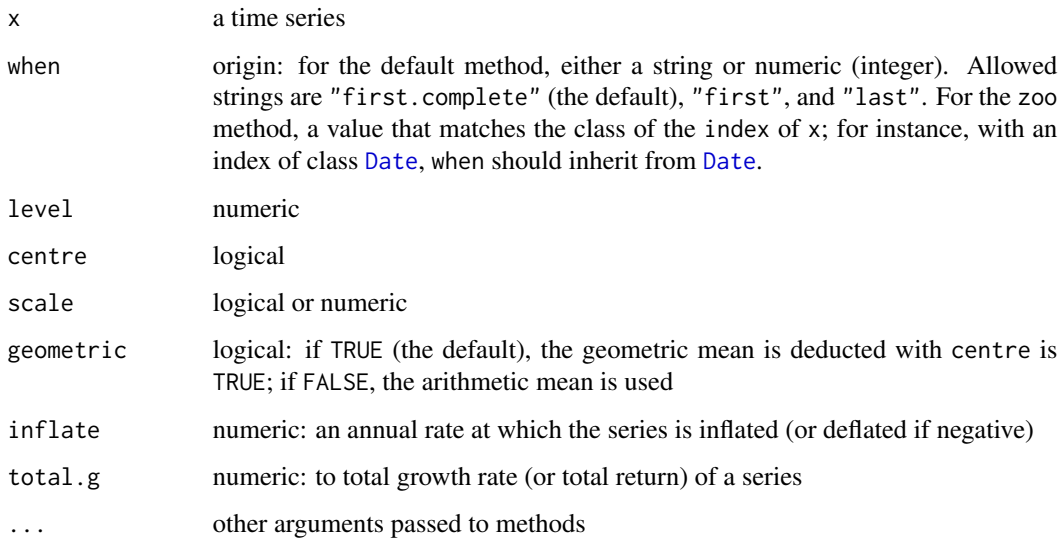

# Details

This is a generic function, with methods for numeric vectors and matrices, and zoo objects.

#### Value

An object of the same type as x.

# Author(s)

Enrico Schumann

# References

Schumann, E. (2023) *Portfolio Management with R*. <https://enricoschumann.net/PMwR/>; in particular, see <https://enricoschumann.net/R/packages/PMwR/manual/PMwR.html#scaling-series>

# See Also

[scale](#page-0-0)

# Examples

 $scale1(cumprod(1 + c(0, rnorm(20, sd = 0.02))), level = 100)$ 

<span id="page-45-1"></span><span id="page-45-0"></span>

#### Description

Compute up and down streaks for time-series.

#### Usage

```
streaks(x, ...)
## Default S3 method:
streaks(x, up = 0.2, down = -up,
        initial.state = NA, y = NULL, relative = TRUE, ...)## S3 method for class 'zoo'
streaks(x, up = 0.2, down = -up,
        initial.state = NA, y = NULL, relative = TRUE, ...)## S3 method for class 'NAVseries'
streaks(x, up = 0.2, down = -up,
       initial.state = NA, bm = NULL, relative = TRUE, ...)
```
#### Arguments

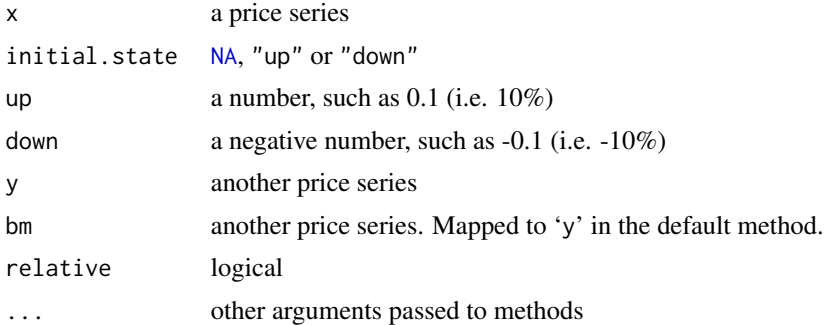

#### Details

streaks is a generic function. It computes series of uninterrupted up and down movements ('streaks') in a price series. Uninterrupted is meant in the sense that no countermovement of down (up) percent or more occurs in up (down) movements.

There are methods for numeric vectors, and [NAVseries](#page-18-2) and zoo objects.

The turning points (extreme points) are computed with the benefit of hindsight: the starting point (the low) of an up streak can only be determined once the streak is triggered, i.e. the up streak has already run its minimum amount. Vice versa for down streaks.

When 'up' and 'down' are not equal, results may be inconsistent: in the current implementation, streaks alternates between up and down streaks. Suppose up is large compared with down, i.e. it

#### <span id="page-46-0"></span>toHTML  $^{47}$

takes long to trigger up streaks, but they are easily broken. Down streaks, on the other hand, are quickly triggered but rarely broken. Now suppose that a down streak is broken by an up streak: it may then well be that the up streak would never have been counted as such, because it was actually broken itself by another down streak. The implementation for differing values of 'up' and 'down' may change in the future.

# Value

A [data.frame](#page-0-0):

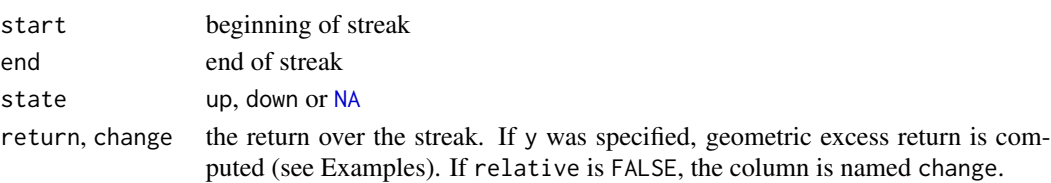

#### Author(s)

Enrico Schumann <es@enricoschumann.net>

#### References

Schumann, E. (2023) *Portfolio Management with R. <https://enricoschumann.net/PMwR/>; in* particular, see <https://enricoschumann.net/R/packages/PMwR/manual/PMwR.html#drawdowns-streaks>

#### See Also

[drawdowns](#page-10-1)

# Examples

```
stress(DAX[[1]], t = as.DataFrame(row.name(SAX)))## results <- streaks(x = <...>, y = <...>)
##
## ===> *arithmetic* excess returns
## x[results$end]/x[results$start] -
## y[results$end]/y[results$start]
## ===> *geometric* excess returns
```
## x[results\$end]/x[results\$start] / ## (y[results\$end]/y[results\$start]) - 1

<span id="page-46-1"></span>toHTML *Import from package* textutils

#### Description

The toHTML function is imported from package **textutils**. Help is available at [textutils::toHTML](#page-0-0). Say library("textutils") in your code to use the function.

<span id="page-47-0"></span>

#### Description

Functions to help analyse trades (as opposed to profit-and-loss series)

# Usage

```
scale_trades(amount, price, timestamp, aggregate = FALSE,
            fun = NULL, ...)split_trades(amount, price, timestamp, aggregate = FALSE,
            drop.zero = FALSE)
```

```
limit(amount, price, timestamp, lim, tol = 1e-8)
scale_to_unity(amount)
close_on_first(amount)
```
tw\_exposure(amount, timestamp, start, end, abs.value = TRUE)

#### Arguments

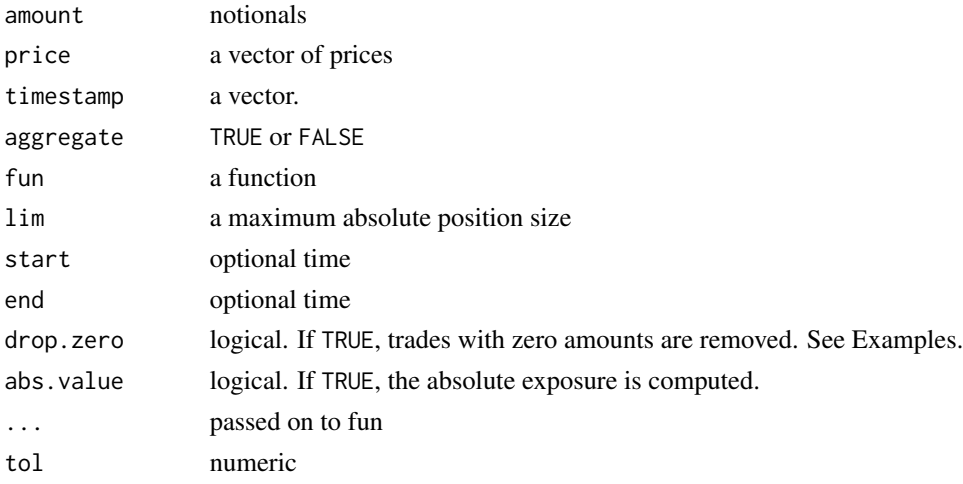

#### Details

scale\_trades takes a vector of notionals, prices and scales all trades along the paths so that the maximum exposure is 1.

The default fun divides every element of a vector n by  $max(abs(cumsum(n)))$ . If user-specified, the function fun needs to take a vector of notionals (changes in position.)

split\_trades decomposes a trade list into single trades, where a single trade comprises those trades from a zero position to the next zero position. Note that the trades must be sorted chronologically.

<span id="page-48-0"></span>unit\_prices 49

# Value

Either a list or a list-of-lists.

#### Author(s)

Enrico Schumann

#### See Also

[btest](#page-4-1)

### Examples

```
n \leq c(1,1,-3,-1,2)p \le -100 + 1: length(n)timestamp <- 1:length(n)
scale_trades(n, p, timestamp)
scale_trades(n, p, timestamp, TRUE) ## each _trade_ gets scaled
split_trades(n, p, timestamp)
split_trades(n, p, timestamp, TRUE) ## almost like the original series
## effect of 'drop.zero'
P <- c(100, 99, 104, 103, 102, 105, 104) ## price series
S \leq c ( 0, 1, 1, 0, 0, 1, 0) ## position to be held
dS \leq c(\emptyset, diff(S)) ## change in position ==> trades
t \leq - seq_along(P)
#### ==> 1) with all zero amounts
split\_trades(amount = dS, price = P, timestamp = t)#### ==> 2) without zero-amount trades
split_trades(amount = dS, price = P, timestamp = t, drop.zero = TRUE)
#### ==> 3) without all zero-amounts
zero <- dS == 0
split_trades(amount = dS[!zero], price = P[!zero], timestamp = t[!zero])
```
<span id="page-48-1"></span>unit\_prices *Compute Prices for Portfolio Based on Units*

#### Description

Compute prices for a portfolio based on outstanding shares.

#### Usage

```
unit_prices(NAV,
            cashflows,
            initial.price, initial.shares = 0,
            cf.included = TRUE)
```
# Arguments

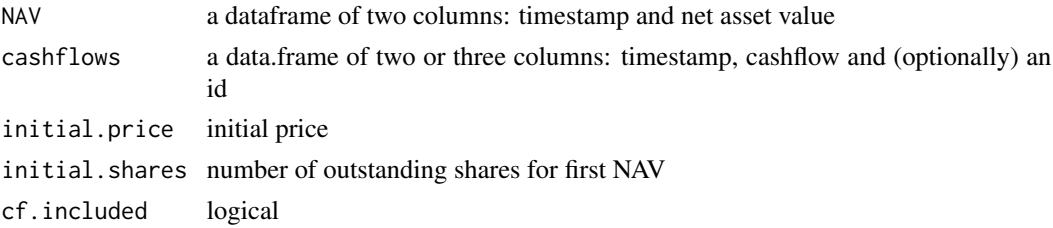

# Details

#### This function is experimental, and its interface is not stable yet.

The function may be used to compute the returns for a portfolio with external cashflows, i.e. what is usually called time-weighted returns.

Valuation (i.e. the computation of the NAV) must take place before external cashflows. Fairness suggests that: what price would you give an external investor if you had not valued the positions? And even if fairness mattered not: suppose we traded on a specific day, had a positive PL, and ended the day in cash. We could then not differentiate any more between a cash increase because of an external inflow and a cash increase because of a profitable trade.

# Value

A data.frame

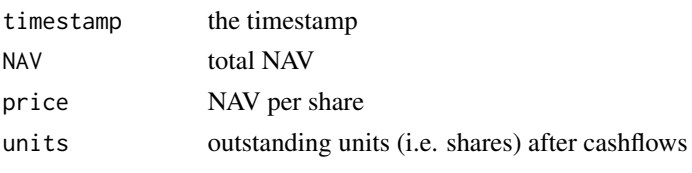

Attached as an attribute is a data. frame transactions.

# Author(s)

Enrico Schumann

# References

Schumann, E. (2023) *Portfolio Management with* R. <https://enricoschumann.net/PMwR/>

# See Also

[returns](#page-39-1), [pl](#page-21-1)

<span id="page-49-0"></span>

#### <span id="page-50-0"></span>valuation 51

#### Examples

```
NAV <- data.frame(timestamp = seq(as.Date("2017-01-01"),
                                 as.Date("2017-01-10"),
                                 by = "1 day"),
                 NAV = c(100:104, 205:209))
cf < - data.frame(timestamp = c(as.Date("2017-01-01"),
                              as.Date("2017-01-06")),
                cashflow = c(100, 100)unit_prices(NAV, cf, cf.included = TRUE)
## timestamp NAV price units
## 1 2017-01-01 100 100.0000 1.000000
## 2 2017-01-02 101 101.0000 1.000000
## 3 2017-01-03 102 102.0000 1.000000
## 4 2017-01-04 103 103.0000 1.000000
## 5 2017-01-05 104 104.0000 1.000000
## 6 2017-01-06 205 105.0000 1.952381
## 7 2017-01-07 206 105.5122 1.952381
## 8 2017-01-08 207 106.0244 1.952381
## 9 2017-01-09 208 106.5366 1.952381
## 10 2017-01-10 209 107.0488 1.952381
```
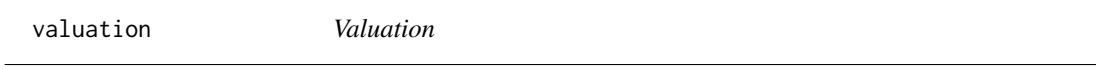

# Description

Valuation of financial objects: map an object into a quantity that is measured in a concrete (typically currency) unit.

#### Usage

```
valuation(x, ...)
## S3 method for class 'journal'
valuation(x, multiplier = 1,
          cashflow = function(x, ...) x$amount * x$price,
          instrument = function(x, ...) "cash",
          flip.sign = TRUE, ...)
## S3 method for class 'position'
valuation(x, vprice, multiplier = 1,
          do.sum = FALSE,
          price.unit,
          use.names = FALSE,
          verbose = TRUE, do.warn = TRUE, \ldots)
```
#### <span id="page-51-0"></span>Arguments

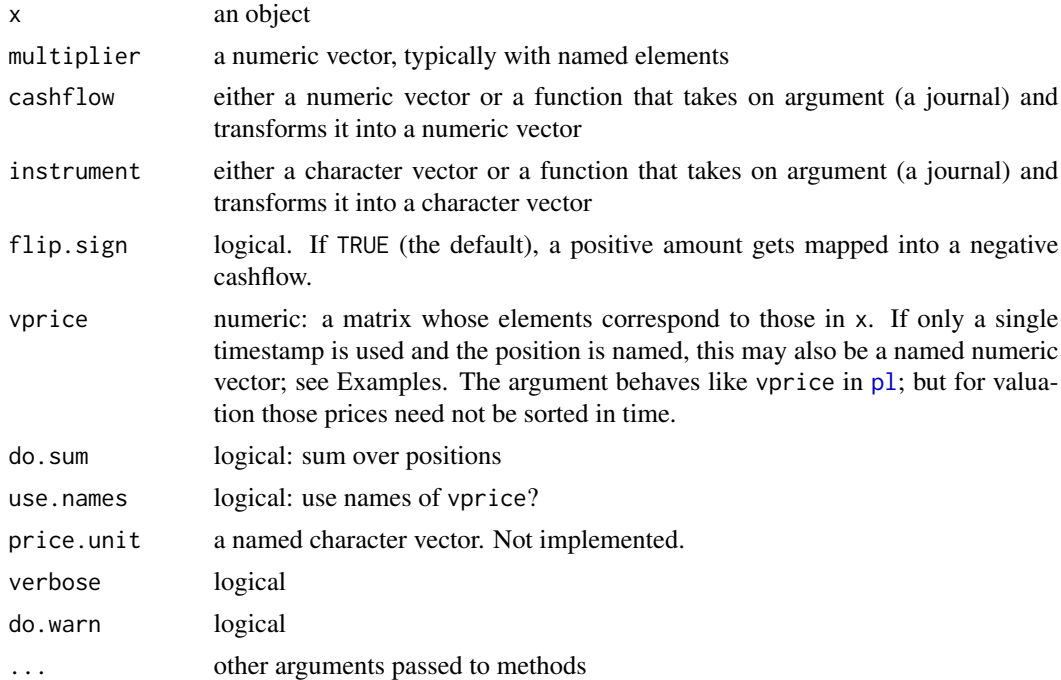

#### Details

#### This function is experimental, and the methods' interfaces are not stable yet.

valuation is a generic function. Its semantics suggest that an object (e.g. a financial instrument or a position) is mapped into a concrete quantity (such as an amount of some currency).

The [journal](#page-14-1) method transforms the transactions in a journal into amounts of currency (e.g, a sale of 100 shares of a company is transformed into the value of these 100 shares).

The [position](#page-28-1) method takes a position and returns the value (in currency units) of the position.

# Value

depends on the object: for journals, a [journal](#page-14-1)

# Author(s)

Enrico Schumann <es@enricoschumann.net>

# References

Schumann, E. (2020) *Portfolio Management with R*. [https://enricoschumann.net/R/packages/](https://enricoschumann.net/R/packages/PMwR/) [PMwR/](https://enricoschumann.net/R/packages/PMwR/)

# See Also

[journal](#page-14-1)

#### valuation 53

```
## valuing a JOURNAL
j \leftarrow journal(amount = 10, price = 2)
## amount price
## 1 10 2
##
## 1 transaction
valuation(j, instrument = NA)## amount price
## 1 -20 1
##
## 1 transaction
## valuing a POSITION
pos \leq position(c(AMZN = -10, MSFT = 200))
### contructing a price table:
### ==> P[i, j] must correspond to pos[i, j]
P <- array(c(2200, 170), dim = c(1, 2))
colnames(P) <- instrument(pos)
valuation(pos, vprice = P)
## AMZN MSFT
## [1,] -22000 34000
### contructing a price table, alternative:
### a named vector
### ==> only works when there is only a single timestamp
valuation(pos, vprice = c(MSFT = 170, AMZN = 2200))
all.equal(valuation(pos, vprice = P),
         valuation(pos, vprice = c(MSFT = 170, AMZN = 2200)))
```
# <span id="page-53-0"></span>Index

∗ Backtesting btest, [5](#page-4-0) ∗ chron plot\_trading\_hours, [27](#page-26-0) ∗ datasets DAX, [10](#page-9-0) REXP, [44](#page-43-0) ∗ hplot plot\_trading\_hours, [27](#page-26-0) ∗ internal PMwR-internal, [29](#page-28-0) ∗ package PMwR-package, [2](#page-1-0) ∗ ts plot\_trading\_hours, [27](#page-26-0) .may\_be\_Date *(*PMwR-internal*)*, [29](#page-28-0) .pl *(*pl*)*, [22](#page-21-0) .pl\_stats *(*pl*)*, [22](#page-21-0) .returns *(*returns*)*, [40](#page-39-0) .timestamp *(*PMwR-internal*)*, [29](#page-28-0) .timestamp<- *(*PMwR-internal*)*, [29](#page-28-0) [.journal *(*journal*)*, [15](#page-14-0) [.pricetable *(*pricetable*)*, [31](#page-30-0) [<-.journal *(*journal*)*, [15](#page-14-0)

```
Adjust-Series, 3
aggregate.journal (journal), 15
all.equal.journal (journal), 15
as.data.frame, 16, 17
as.data.frame.journal (journal), 15
as.data.frame.pl (pl), 22
as.Date, 27
as.journal (journal), 15
as.matrix.position (position), 29
as.NAVseries, 20
as.NAVseries (NAVseries), 19
```
btest, [5,](#page-4-0) *[17](#page-16-0)*, *[21](#page-20-0)*, *[24](#page-23-0)*, *[43](#page-42-0)*, *[49](#page-48-0)*

c, *[17](#page-16-0)*

c.journal *(*journal*)*, [15](#page-14-0) character, *[23](#page-22-0)* close\_on\_first *(*Trade-Analysis*)*, [48](#page-47-0) cumsum, *[31](#page-30-0)* data.frame, *[12](#page-11-0)*, *[17](#page-16-0)*, *[23](#page-22-0)*, *[47](#page-46-0)*, *[50](#page-49-0)* Date, *[6](#page-5-0)*, *[20](#page-19-0)*, *[27](#page-26-0)*, *[29,](#page-28-0) [30](#page-29-0)*, *[41,](#page-40-0) [42](#page-41-0)*, *[45](#page-44-0)* DateTimeClasses, *[28](#page-27-0)* DAX, [10](#page-9-0) dim, *[32](#page-31-0)* div\_adjust, *[21](#page-20-0)* div\_adjust *(*Adjust-Series*)*, [3](#page-2-0) drawdown, *[12](#page-11-0)* drawdowns, [11,](#page-10-0) *[47](#page-46-0)* environment, *[8](#page-7-0)* FALSE, *[8](#page-7-0)*, *[14](#page-13-0)*, *[24](#page-23-0)* findInterval, *[31](#page-30-0)* grep, *[16,](#page-15-0) [17](#page-16-0)* grepl, *[17](#page-16-0)* head.journal *(*journal*)*, [15](#page-14-0) instrument, [12](#page-11-0) instrument<- *(*instrument*)*, [12](#page-11-0) is.journal *(*journal*)*, [15](#page-14-0) is.unsorted, *[30](#page-29-0)* is\_valid\_ISIN, [13](#page-12-0) is\_valid\_SEDOL *(*is\_valid\_ISIN*)*, [13](#page-12-0)

journal, *[9](#page-8-0)*, [15,](#page-14-0) *[21](#page-20-0)[–23](#page-22-0)*, *[30,](#page-29-0) [31](#page-30-0)*, *[39](#page-38-0)*, *[52](#page-51-0)*

length.journal *(*journal*)*, [15](#page-14-0) limit *(*Trade-Analysis*)*, [48](#page-47-0)

make.names, *[38](#page-37-0)* match, *[32](#page-31-0)* month.abb, *[41](#page-40-0)*

NA, *[7](#page-6-0)*, *[9](#page-8-0)*, *[12](#page-11-0)*, *[14](#page-13-0)*, *[17](#page-16-0)*, *[35](#page-34-0)*, *[41](#page-40-0)*, *[46,](#page-45-0) [47](#page-46-0)*

#### INDEX 55

NAVseries, [19,](#page-18-0) *[40](#page-39-0)*, *[46](#page-45-0)* NULL, *[17](#page-16-0)*, *[30](#page-29-0)* numeric, *[23](#page-22-0)* options, *[16](#page-15-0)* p\_returns *(*returns*)*, [40](#page-39-0) par, *[27](#page-26-0)* pl, *[18](#page-17-0)*, [22,](#page-21-0) *[43](#page-42-0)*, *[50](#page-49-0)*, *[52](#page-51-0)* plot, *[21](#page-20-0)*, *[27](#page-26-0)* plot.NAVseries *(*NAVseries*)*, [19](#page-18-0) plot\_trading\_hours, [27](#page-26-0) plotTradingHours *(*plot\_trading\_hours*)*, [27](#page-26-0) PMwR *(*PMwR-package*)*, [2](#page-1-0) PMwR-internal, [29](#page-28-0) PMwR-package, [2](#page-1-0) position, *[13](#page-12-0)*, *[18](#page-17-0)*, *[23](#page-22-0)*, [29,](#page-28-0) *[52](#page-51-0)* POSIXct, *[6](#page-5-0)*, *[20](#page-19-0)* pricetable, [31](#page-30-0) print, *[30](#page-29-0)*, *[38](#page-37-0)* print.journal *(*journal*)*, [15](#page-14-0) print.NAVseries *(*NAVseries*)*, [19](#page-18-0) print.p\_returns *(*returns*)*, [40](#page-39-0) print.pl *(*pl*)*, [22](#page-21-0) print.position *(*position*)*, [29](#page-28-0) print.rebalance *(*rebalance*)*, [37](#page-36-0) q32 *(*quote32*)*, [33](#page-32-0) quote32, [33](#page-32-0) rc, [34](#page-33-0) rebalance, [37](#page-36-0) replace\_weight *(*rebalance*)*, [37](#page-36-0) returns, *[24](#page-23-0)*, *[36](#page-35-0)*, [40,](#page-39-0) *[50](#page-49-0)* REXP, [44](#page-43-0) scale, *[45](#page-44-0)* scale1, [44](#page-43-0) scale\_to\_unity *(*Trade-Analysis*)*, [48](#page-47-0) scale\_trades *(*Trade-Analysis*)*, [48](#page-47-0) sort, *[16](#page-15-0)* sort.journal *(*journal*)*, [15](#page-14-0) split.journal *(*journal*)*, [15](#page-14-0) split\_adjust, *[21](#page-20-0)* split\_adjust *(*Adjust-Series*)*, [3](#page-2-0) split\_trades *(*Trade-Analysis*)*, [48](#page-47-0) streaks, *[12](#page-11-0)*, [46](#page-45-0) strftime, *[27](#page-26-0)*

subset.journal *(*journal*)*, [15](#page-14-0) summary, *[21](#page-20-0)* summary.journal *(*journal*)*, [15](#page-14-0) summary.NAVseries *(*NAVseries*)*, [19](#page-18-0) Sys.Date, *[41](#page-40-0)* tail.journal *(*journal*)*, [15](#page-14-0) textutils::toHTML, *[47](#page-46-0)* toHTML, *[42](#page-41-0)*, [47](#page-46-0) toHTML.p\_returns *(*returns*)*, [40](#page-39-0) toLatex, *[42](#page-41-0)* toLatex.p\_returns *(*returns*)*, [40](#page-39-0) Trade-Analysis, [48](#page-47-0) TRUE, *[4](#page-3-0)*, *[14](#page-13-0)*, *[30](#page-29-0)*, *[42](#page-41-0)* tw\_exposure *(*Trade-Analysis*)*, [48](#page-47-0) txtProgressBar, *[7](#page-6-0)* unit\_prices, *[21](#page-20-0)*, [49](#page-48-0) valuation, [51](#page-50-0) window.NAVseries *(*NAVseries*)*, [19](#page-18-0) zoo, *[32](#page-31-0)*